# LENGUAJE ENSAMBLADOR DEL MICROPROCESADOR

# **1. Registros Internos del Microprocesador**

# **2. Conjunto de Instrucciones (Microprocesadores** *8086***/***8088***)**

- **2.1 Instrucciones de** *Transferencia de Datos*
- **2.2 Instrucciones de** *Control de Bucles* (instrucciones simples)
- **2.3 Instrucciones de** *Prueba, Comparación y Saltos*
- **2.4 Instrucciones de** *Llamado y Retorno de Subrutinas*
- **2.5 Instrucciones** *Aritméticas*
- **2.6 Instrucciones** *Lógicas*
- **2.7 Instrucciones de** *Desplazamiento, Rotación y Adeudos*
- **2.8 Instrucciones de** *Pila*
- **2.9 Instrucciones de** *Control del Microprocesador*
- **2.10 Instrucciones de Interrupción**
- **3. Formato de las instrucciones**

## **4. Modos de Direccionamiento y Generación del Código Objeto**

- **4.1 Direccionamiento** *Inmediato*
- **4.2 Direccionamiento a** *Registro*
- **4.3 Direccionamiento** *Directo*
- **4.4 Direccionamiento de** *Registro Indirecto*
- **4.5 Direccionamiento de** *Registro Indirecto con Desplazamiento*
- **4.6 Direccionamiento de** *Registro Indirecto con un Registro Base y un Registro Índice*
- **4.7 Direccionamiento de** *Registro indirecto con un registro base, un registro índice y un registro constante*
- **4.8 Código Objeto del** *8086/8088*
- **4.9 Bit** *W* **y Campo** *REG*
- **4.10 Bit** *D***,** *MOD* **y** *R***/***M*
- **4.11 Código Objeto para el Uso de** *Registro Base y Registro Índice*
- **4.12 Sumario del** *Código Objeto*
- **4.13 Interrupciones de los** *Servicios Básicos de Entrada y Salida* (*BIOS***,** por sus siglas en inglés**)**

## **5. Programación en** *Lenguaje Ensamblador*

- **5.1 Creación de** *Archivos Fuente*
- **5.2 Procedimientos en Ensamblador**
- **5.3 Procedimiento para** *Exhibir Números Hexadecimales al Monitor*
- **5.4 Principio de** *Diseño Modular*
- **5.5 Esqueleto de un** *Programa en Ensamblador*
	- **5.5.1 Directiva:** *.DATA*
	- **5.5.2 Directiva:** *.MODEL SMALL*
	- **5.5.3 Directiva:** *.DOSSEG*

**5.6 Ejercicio 1 5.7 Ejercicio 2 5.8 Ejercicio 3 5.9 Ejercicio 4 5.10 Ejercicio 5 5.11 Ejercicio 6 5.12 Ejercicio 7 5.13 Ejercicio 8 5.14 Ejercicio 9 5.15 Ejercicio 10 5.16 Ejercicio 11 5.17 Ejercicio 12 5.18 Ejercicio 13 5.19 Ejercicio 14 5.20 Ejercicio 15 5.21 Ejercicio 16 5.22 Ejercicio 17 5.23 Ejercicio 18 5.24 Ejercicio 19**

**5.25 Ejercicio 20**

**3.** *LENGUAJE ENSAMBLADOR DEL MICROPROCESADOR LUIS URIETA PÉREZ Y PABLO FUENTES RAMOS* **3 -2**

# **REGISTROS INTERNOS DEL MICROPROCESADOR**

La *U*nidad *C*entral de *P*roceso (*CPU*, *por sus siglas en inglés*) tiene **14** *registros internos* cada uno de **16** bits. Los primeros cuatro, *AX*, *BX*, *CX* y *DX*, son de uso general y se pueden usar también como registros de **8** bits. Es decir, *AX* se puede dividir en *AH* y *AL* (*AH* es el byte alto, *high*, y *AL* es el byte bajo, *low*) Lo mismo es aplicable a los otros tres (*BX* en *BH* y *BL*, *CX* en *CH* y *CL* y *DX* en *DH* y *DL*)

Estos son los únicos registros que pueden usarse de modo dual (en **8** o **16** bits) Los *registros* de la *CPU* son conocidos por sus nombres propios, que son:

- **·** *AX* (**a**cumulador)
- *BX* (registro base)<br>**CX** (registro contac
- **·** *CX* (**r**egistro **c**ontador)
- **·** *DX* (**r**egistro de **d**atos)
- **·** *DS* (registro del **s**egmento de **d**atos)
- **·** *ES* (registro del **s**egmento **e**xtra)
- **·** *SS* (registro del **s**egmento de **p**ila)
- **·** *CS* (registro del **s**egmento de **c**ódigo)
- **·** *BP* (registro de **a**puntadores **b**ase)
- **·** *SI* (registro **í**ndice **f**uente)
- **·** *DI* (registro **í**ndice **d**estino)
- **·** *SP* (registro del **a**puntador de **p**ila)
- **·** *IP* (registro del **a**puntador de siguiente **i**nstrucción)
- **·** *F* (registro de **b**anderas)

El registro *AX* se usa para almacenar resultados, lectura o escritura desde o hacia los puertos. El *BX* sirve como apuntador base o índice. El *CX* se utiliza en operaciones de iteración, como un contador que automáticamente se incrementa o decrementa de acuerdo con el tipo de instrucción usada. El *DX* se usa como puente para el acceso de datos.

El *DS* es un registro de segmento cuya función es actuar como policía donde se encuentran los datos. Cualquier dato, ya sea una variable inicializada o no, debe estar dentro de este segmento. La única excepción es cuando tenemos programas del tipo *\*.com*, ya que en éstos sólo puede existir un segmento. El registro *ES* tiene el propósito general de permitir operaciones sobre cadenas, pero también puede ser una extensión del *DS*.

El *SS* tiene la tarea exclusiva de manejar la posición de memoria donde se encuentra la pila (*stack*) Esta es una estructura usada para almacenar datos en forma temporal, tanto de un programa como de las operaciones internas de la **c**omputadora **p**ersonal (*PC*, *por sus siglas en inglés*) En términos de operación interna, la *CPU* usa este segmento para almacenar las direcciones de retorno de las llamadas a rutinas. El registro de segmentos más importante es el *CS* o segmento de código. Es aquí donde se encuentra el código ejecutable de cada programa, el cual está directamente ligado a los diferentes modelos de memoria.

El registro *BP* (*base pointer*) se usa para manipular la pila sin afectar al registro de segmentos *SS*. Es útil cuando se usa interfaz entre lenguajes de alto nivel y el en-

samblador. Puesto que dicha interfaz se basa en el concepto de la pila *BP*, nos permite acceder parámetros pasados sin alterar el registro de segmento *SS*. Los registros *SI* y *DI* son útiles para manejar bloques de cadenas en memoria, siendo el primero el índice fuente y el segundo el índice destino. En otras palabras, *SI* representa la dirección donde se encuentra la cadena y *DI* la dirección donde será copiada.

El registro *SP* apunta a un área específica de memoria que sirve para almacenar datos bajo la estructura *LIFO* (último en entrar, primero en salir), conocida como pila (*stack*) El registro *IP* (*instruction pointer*) apunta a la siguiente instrucción que será ejecutada en memoria.

A continuación se describe el significado de cada bit del registro *F* (**b**anderas)

Todas las *banderas apagadas*:

*NV UP DI PL NZ NA PO NC* Todas las *banderas prendidas*: *OV DN EI NG ZR AC PE CY* Significado de los bits: **·** *Overflow NV* = no hay desbordamiento *OV* = Sí lo hay **·** *Direction UP* = hacia adelante *DN* = hacia atrás **·** *Interrupts DI* = desactivadas *EI* = activadas **·** *Sign PL* = positivo *NG* = negativo **·** *Zero NZ* = no es cero *ZR* = sí lo es **·** *Auxiliary Carry NA* = no hay acarreo auxiliar *AC* = hay acarreo auxiliar **·** *Parity PO* = paridad non *PE* = paridad par **·** *Carry NC* = no hay acarreo *CY* = sí lo hay

El registro de **b**anderas es un registro de **16** bits, pero no todos los bits se usan.

*PSW* Contiene **9** banderas. **Tres** banderas de control *TF*, *DF*, *IF* y **seis** banderas de status *CF*, *PF*, *AF*, *ZF*, *SF*, *OF*.

Estas **6** últimas banderas representan el resultado de una operación *aritmética* o *lógica*. Permiten al programa alterar el curso de ejecución basado en los valores lógicos que almacenan.

- **·** *AF Llevar auxiliar* **= 1**, indica que hubo "*llevar*" del *nibble* (**4** bits) **0** al *nibble* **1**. O un "*pedir préstamo*" del *nibble* **alto** al *nibble* **bajo**.
- **·** *CF Llevar* **= 1**, cuando ha ocurrido un "*llevar*" o "*pedir préstamo*" del resultado (**8** o **16** bits)
- **·** *OF Sobreflujo* **= 1**, indica que ha ocurrido un sobreflujo aritmético. Esto significa que el tamaño del resultado excede la capacidad de **ALMACENAMIENTO** del destino y el dígito significativo se perdió.
- **·** *SF Signo*. Esta bandera se activa cuando el bit más significativo del resultado es **1.** Ya que los números binarios negativos son representados usando notación **C2**, *SF* refleja el signo del resultado: **0** indica **+ 1** indica **-**

- **·** *PF Paridad*. Cuando esta bandera está activa, el resultado de la operación tiene un número par de unos. Esta bandera se usa para verificar errores en la transmisión.
- **·** *ZF Cero*. Esta bandera se activa cuando el resultado de la operación es cero.

Las **tres** banderas de control serán discutidas después durante el curso

- **·** *DF* = **b**andera de **d**irección
- **·** *IF* = **b**andera de **i**nterrupción
- **·** *TF* = **b**andera de **t**rampa

# **CONJUNTO DE INSTRUCCIONES (Microprocesadores** *8086***/***8088***)**

Se pueden clasificar en los siguientes grupos:

## **Instrucciones de** *Transferencia de Datos***.**

Estas instrucciones mueven datos de una parte a otra del sistema; desde y hacia la memoria principal, de y a los registros de datos, puertos de *E/S* y registros de segmentación.

Las instrucciones de transferencia de datos son las siguientes:

- **·** *MOV* transfiere
- **·** *XCHG* intercambia
- **·** *IN* entrada
- **·** *OUT* salida
- **XLAT ·** *traduce usando una tabla*
- **LEA** carga la dirección efectiva
- **LDS** carga el segmento de datos
- **LES** *Carga el segmento extra*
- **·** *LAHF* carga los indicadores en *AH*
- **·** *SAHF* guarda *AH* en los indicadores
- **·** *PUSH* **FUENTE** (*sp*) **¬** *fuente*
- **·** *POP* **DESTINO** *destino* **¬** (*sp*)

### **Control de** *Bucles* **(instrucciones simples)**

Éstas posibilitan el grupo de control más elemental de nuestros programas. Un bucle es un bloque de código que se ejecuta varias veces. Hay **4** tipos de bucles básicos:

- **o** Bucles *sin fin*
- **o** Bucles por *conteo*
- **o** Bucles *hasta*
- **o** Bucles *mientras*

Las instrucciones de control de bucles son las siguientes:

- **·** *INC* **incrementar**
- **·** *DEC* **decrementar**
- **·** *LOOP* **realizar** un bucle
- **·** *LOOPZ*,*LOOPE* **realizar** un bucle *si es cero*
- **·** *LOOPNZ*,*LOOPNE* **realizar** un bucle *si no es cero*
- **·** *JCXZ* **salta** si *CX* es *cero*

### **Instrucciones de** *Prueba, Comparación y Saltos***.**

Este grupo es una continuación del anterior, incluye las siguientes instrucciones:

- **·** *TEST* **verifica**
- **·** *CMP* **compara**
- **·** *JMP* **salta**
- **·** *JE*, *JZ* **salta** si *es igual a cero*
- **·** *JNE*, *JNZ* **salta** si *no igual a cero*
- **·** *JS* **salta** si *signo negativo*
- **·** *JNS* **salta** si *signo no negativo*
- **·** *JP*, *JPE* **salta** si *paridad par*
- **·** *JNP*, *JOP* **salta** si *paridad impar*
- **·** *JO* **salta** si *hay capacidad excedida*
- **·** *JNO* **salta** si *no hay capacidad excedida*
	- **·** *JB*, *JNAE* **salta** si *por abajo* (no encima o igual)
- **·** *JNB*, *JAE* **salta** si *no está por abajo* (encima o igual)
- **·** *JBE*, *JNA* **salta** si *por abajo o igual* (no encima)
- **·** *JNBE*, *JA* **salta** si *no por abajo o igual* (encima)
- **·** *JL*, *JNGE* **salta** si *menor que* (no mayor o igual)
- **·** *JNL*, *JGE* **salta** si *no menor que* (mayor o igual)
- **·** *JLE*, *JNG* **salta** si *menor que o igual* (no mayor)
- **·** *JNLE*, *JG* **salta** si *no menor que o igual* (mayor)

### **Instrucciones de** *Llamado y Retorno de Subrutinas***.**

Para que los programas resulten eficientes y legibles tanto en lenguaje ensamblador como en lenguaje de alto nivel, resultan indispensables las subrutinas:

- **·** *CALL llamada* a subrutina
- **·** *RET retorno* al programa o subrutina que llamó

### **Instrucciones** *Aritméticas***.**

Estas instrucciones son las que realiza directamente el *8086***/***8088*

## *a. Grupo de adición:*

- **·** *ADD* **suma**
- **·** *ADC* **suma** con acarreo
- **·** *AAA* ajuste **ASCII** para la **suma**
- **·** *DAA* ajuste decimal para la **suma**

## *b. Grupo de sustracción:*

- **·** *SUB* **resta**
- **SBB resta** con acarreo negativo
- **·** *AAS* ajuste **ASCII** para la **resta**
- **·** *DAS* ajuste decimal para la **resta**

## *c. Grupo de multiplicación:*

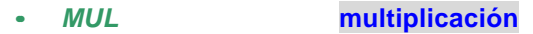

- **·** *IMUL* **multiplicación** entera
- **·** *AAM* ajuste **ASCII** para la **multiplicación**

## *d. Grupo de división:*

- **·** *DIV* **división**
- **·** *IDIV* **división** entera
- **·** *AAD* ajuste **ASCII** para la **división**

## *e. Conversiones:*

- **·** *CBW* **pasar** octeto a palabra
- **·** *CWD* **pasar** palabra a doble palabra
- **·** *NEG* **negación**

## *f. Tratamiento de cadenas:*

Permiten el movimiento, comparación o búsqueda rápida en bloques de datos:

- **·** *MOVC* **transferir** *carácter* de una cadena
- **·** *MOVW* **transferir** *palabra* de una cadena
- **·** *CMPC* **comparar** *carácter* de una cadena
- **·** *CMPW* **comparar** *palabra* de una cadena
- **·** *SCAC* **buscar** *carácter* de una cadena
- **·** *SCAW* **buscar** *palabra* de una cadena
- **·** *LODC* **cargar** *carácter* de una cadena
- **·** *LODW* **cargar** *palabra* de una cadena
- **·** *STOC* **guardar** *carácter* de una cadena
- **·** *STOW* **guardar** *palabra* de una cadena

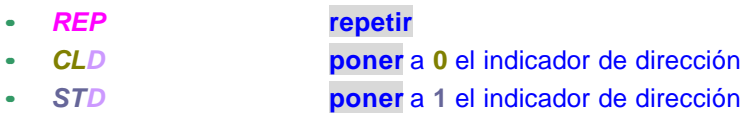

### **Instrucciones** *Lógicas***.**

Son operaciones **bit** a **bit** que trabajan sobre **octetos** o **palabras** completas:

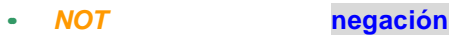

- **·** *AND* **producto** lógico
	- **·** *OR* **suma** lógica
- **·** *XOR* **suma** lógica exclusiva

### **Instrucciones de** *Desplazamiento, Rotación y Adeudos***.**

Básicamente permiten *multiplicar* y *dividir* por potencias de **2**

- **·** *SHL*, *SAL* **desplazar** a la *izquierda* (desplazamient o aritmético)
- **·** *SHR* **desplazar** a la *derecha*
- **·** *SAR* **desplazamiento** aritmético a la *derecha*
- **·** *ROL* **rotación** a la *izquierda*
- **·** *ROR* **rotación** a la *derecha*
- **·** *RCL* **rotación** con acarreo a la *izquierda*
- **·** *RCR* **rotación** con acarreo a la *derecha*
- **·** *CLC* **borrar** acarreo
- **·** *STC* **poner** acarreo a **1**

### **Instrucciones de** *Pila***.**

Una de las funciones de la pila del sistema es la de salvaguardar (conservar) datos (la otra es la de salvaguardar las direcciones de retorno de las llamadas a subrutinas):

- **·** *PUSH* **introducir**
- **·** *POP* **extraer**
- **·** *PUSHF* **introducir** indicadores
- **·** *POPF* **extraer** indicadores

### **Instrucciones de** *Control del microprocesador***.**

Hay varias instrucciones para el control de la *CPU*, ya sea a ella sola, o en conjunción con otros procesadores:

- **·** *NOP* **no operación**
- **·** *HLT* **parada**
- **·** *WAIT* **espera**
- **·** *LOCK* **bloquea**
- **·** *ESC* **escape**

### **Instrucciones de** *Interrupción***.**

- **·** *STI* **poner** a **1** el indicador de interrupción
- **·** *CLI* **borrar** el indicador de interrupción
	- **·** *INT* **interrupción**
	- **·** *INTO* **interrupción** por capacidad excedida (desbordamiento)
	- **·** *IRET* **retorno** de interrupción

Las instrucciones de *transferencia condicional del control* del programa se pueden clasificar en **3** grupos:

- **1. Instrucciones usadas para comparar dos enteros sin signo:**
	- **a.** *JA* o *JNBE*. **Salta** *si está arriba* o **salta** *si no está abajo o si no es igual* (*jump if above* o *jump if not below or equal*) El salto se efectúa si la bandera ce *CF* **= 0** o si la bandera de  $ZF = 0$
	- **b.** *JAE* o *JNB*. **Salta** *si está arriba o es igual* o **salta** *si no está abajo* (*jump if above or equal* o *jump if not below*) El salto se efectúa si *CF* **= 0**.
	- **c.** *JB* o *JNAE*. **Salta** *si está abajo* o **salta** *si no está arriba o si no es igual* (*jump if below or equal* o *jump if not above or equal*) El salto se efectúa si *CF* **= 1**.
	- **d.** *JBE* o *JNA*. **Salta** *si está abajo o si es igual* o **salta** *si no está arriba* (*jump if below or equal* o *jump if not above*) El salto se efectúa si *CF* **= 1**.
	- **e.** *JE* o *JZ*. **Salta** *si es igual* o **salta** *si es cero* (*jump equal* o *jump if zero*) El salto se efectúa si *ZF* **= 1** (también se aplica a comparaciones de enteros con signo)
	- **f.** *JNE* o *JNZ*. **Salta** *si no es igual* o **salta** *si no es cero* (*jump if not equal* o *jump if not zero*) El salto se efectúa si  $ZF = 0$  (también se aplica a comparaciones de enteros con signo)
- **2. Instrucciones usadas para comparar dos enteros con signo:**
	- **a.** *JG* o *JNLE*. **Salta** *si es más grande* o **salta** *si no es menor o igual* (*jump if greater* o *jump if not less or equal*) El salto se efectúa si *ZF* **= 0** o *OF = SF*.
	- **b.** *JGE* o *JNL*. **Salta** *si es más grande o igual* o **salta** *si no es menor que* (*jump if greater or equal* o *jump if not less*) El salto se efectúa si *SF = OF*.
	- **c.** *JL* o *JNGE*. **Salta** *si es menor que* o **salta** *si no es mayor o igual* (*jump if less* o *jump if not greater or equal*) El salto se efectúa si *SF = OF*.
	- **d.** *JLE* o *JNG*. **Salta** *si es menor o igual* o **salta** *si no es más grande* (*jump if less or equal* o *jump if not greater*) El salto se efectúa si  $ZF = 1$  o  $SF = OF$ .
- **3. Instrucciones usadas según el estado de banderas:**
	- **a.** *JC* **Salta** *si hay acarreo* (*jump if carry*) El salto se efectúa si *CF* **= 1**.
	- **b.** *JNC* **Salta** *si no hay acarreo* (*jump if not carry*) El salto se efectúa si *CF* **= 0**.
	- **c.** *JNO* **Salta** *si no hay desbordamiento* (*jump if not overflow*) El salto se efectúa si *OF* **= 0**.
	- **d.** *JNP* o *JPO* **Salta** *si no hay paridad* o **salta** *si la paridad en non*. El salto se efectúa si *PF* **= 0**.
	- **e.** *JNS* **Salta** *si el signo está apagado* (*jump if not sign*) El salto se efectúa si *SF* **= 0**.
	- **f.** *JO* **Salta** *si hay desbordamiento* (*jump if overflow*) El salto se efectúa si *OF* **= 1**.
	- **g.** *JP* o *JPE* **Salta** *si hay paridad* o **salta** *si la paridad es par* (*jump if parity* o *jump if parity even*) El salto se efectúa si *PF* **= 1**.
	- **h.** *JS* **Salta** *si el signo está prendido* (*jump if sign set*) El salto se efectúa si *SF* **= 1**.

Las comparaciones con signo van de acuerdo con la interpretación que usted le quiera dar a los bytes o palabras de su programa. Por ejemplo, suponga que tiene un

byte cuyo valor es **11111111** en binario y que desea compararlo con otro cuyo valor es **00000000**. ¿Es **11111111** mayor que **00000000**? *SÍ* y *NO*, eso depende de la interpretación que usted le quiera dar. Si trabaja con números enteros *sin signo SÍ LO SERÁ*, pues **255** es mayor que **0**. Por el contrario, si tiene *signo* entonces *SERÁ MENOR* puesto que **–1** es siempre menor que **0**.

Lo anterior lleva a seleccionar las instrucciones de comparación y de salto de acuerdo con la interpretación que se les dé a los bytes o palabras; reflexione sobre este punto.

Los saltos condicionales se encuentran limitados al rango de **–128** a **+127** bytes como máxima distancia, ya sea adelante o hacia atrás. Si desea efectuar un salto a mayores distancias es necesario crear una condición mixta entre saltos condicionales y no condicionales.

## *Iteraciones.*

Con los saltos condicionales y no condicionales se pueden crear estructuras de iteración bastante complejas, aunque existen instrucciones específicas para ello tal como *loop*.

Esta instrucción es muy útil cuando se va a efectuar cierto bloque de instrucciones un número finito de veces. He aquí un ejemplo:

**CUENTA: DW, 100 . .. MOV CX, CUENTA ITERA: . . LOOP ITERA**

El bloque de instrucciones que se encuentra entre la etiqueta *ITERA* y la instrucción *loop* será ejecutado hasta que el registro *CX* sea igual a **0**. Cada vez que se ejecuta la instrucción *loop*, el registro *CX* es decrementado en **1** hasta llegar a **0**. Esta instrucción tiene la limitante de que debe encontrarse en el rango de **+128** a **–127** (máximo número de bytes entre *ITERA* y *loop*)

## *Iteraciones condicionales*

Existen otras dos variantes de la instrucción *loop*. Las instrucciones *loope* y *loopz* decrementan *CX* e iteran si *CX* **= 0** y *ZF* **= 1**, mientras que *loopne* y *looppnz* iteran si  $CX$  <sup>1</sup> 0 y  $ZF$  <sup>1</sup> 0. Un punto importante es que al decrementarse CX las banderas **NO RESULTAN AFECTADAS**. Por lo tanto, le corresponde a usted afectarlas dentro del bloque de iteración.

# **FORMATO DE LAS INSTRUCCIONES**

Cada instrucción en lenguaje ensamblador del *8088* está compuesta de **4** campos:

## **etiqueta operación operando comentario**

El campo comentario se utiliza para propósitos de documentación y es opcional.

Campo *etiqueta*: Una *etiqueta* debe comenzar con un carácter alfabético y puede contener hasta **31** caracteres, incluyendo:

- **·** Letras de la *A* a la *Z*
- **·** Números del *0* al *9*
- **·** Los símbolos especiales: **- \$ . @ %**

No se puede utilizar un nombre que coincida con una palabra reservada o directiva del ensamblador. Si el nombre incluye un *punto*, entonces el *punto* debe ser el primer carácter.

Campo *operación*: Contiene el *nemotécnico* de la instrucción, que es de **2** a **6** caracteres.

Campo *operando*: Contiene la posición o posiciones donde están los *datos* que van a ser manipulados por la instrucción.

Campo *comentario*: Se utiliza para *documentar* el código fuente del ensamblador. Debe separarse del último campo por al menos un espacio e iniciar con **;**.

> Cuando inicia un *comentario* en una línea ésta deberá tener en la primera columna el carácter **;**.

# **MODOS DE DIRECCIONAMIENTO Y GENERACIÓN DEL CÓDIGO OBJETO**

# *Generación de la dirección de la instrucción.*

Todos los registros internos del *8086***/***8088* son de **16** bits. El bus de *dirección* es de **20** bits, por lo que se usa más de un registro interno para generar la *dirección* de **20** bits.

Los **2** registros usados para la *dirección* de la instrucción son el *IP* y el *CS*. Se combinan en una forma especial para generar la *dirección* de **20** bits.

## *dirección* **de 20 bits = 1610 \*** *CS* **+** *IP*

Por **ejemplo**: Si los registros *CS* e *IP* contienen los valores:

*CS* **= 1000H** *IP* **= 0414 H**

La *dirección* de **20** bits es:

## **1610 \* 1000H + 0414H = 10000H + 0414H = 10414H**

Esta es la *dirección* en memoria desde la cual la nueva instrucción debe buscarse.

Al registro *IP* se le refiere como *offset*, el registro *CS* **\* 16<sup>10</sup>** apunta a la *dirección* de inicio o segmento en memoria desde el cual se calcula el *offset*. La *Figura A* muestra gráficamente cómo se calcula la *dirección* de **20** bits.

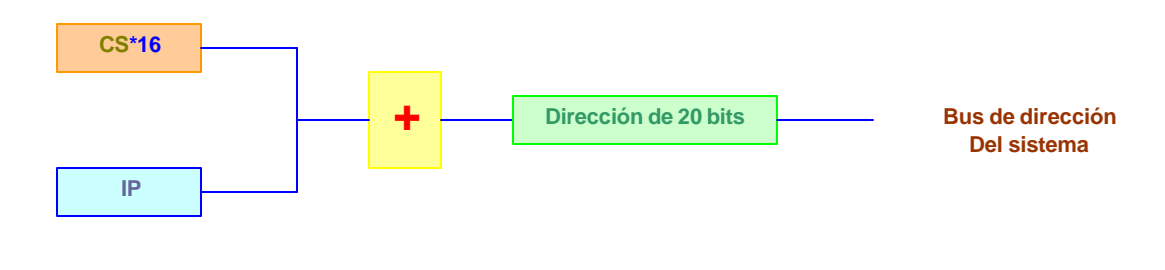

*FIGURA A***. Cálculo de la** *dirección* **de 20 bits**

Cada *dirección* generada por el *8086/8088* usa uno de los **4** registros de segmento. Este registro de segmento es recorrido **4** bits hacia la izquierda antes de ser sumado al *offset*.

La instrucción del *CPU* especifica cuáles registros internos se usan para generar el *offset*.

Vamos a ver los diferentes modos de direccionamiento tomando como ejemplo la instrucción *MOV*.

## **Instrucción** *MOV*

Transfiere un byte desde el operando *fuente* al operando *destin*o. Tiene el siguiente formato:

*MOV* **destino, fuente**

## **Direccionamiento** *Inmediato*

El operando *fuente* aparece en la instrucción. Un ejemplo, es el que mueve un valor constante a un registro interno.

*MOV* **AX, 568**

## **Direccionamiento a** *Registro*

Indica que el *operando* a ser usado está contenido en uno de los registros internos de propósito general del *CPU*. En el caso de los registros *AX*, *BX*, *CX* o *DX* los registros pueden ser de **8** a **16** bits

## **Ejemplos**:

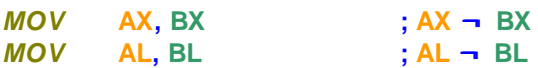

Cuando usamos direccionamiento a registro, el *CPU* realiza las operaciones internamente, es decir, no se genera *dirección* de **20** bits para especificar el operando *fuente*.

## **Direccionamiento** *Directo*

Especifica en la instrucción la localidad de memoria que contiene al *operando*. En este tipo de direccionamiento, se forma una *dirección* de **20** bits.

## **Ejemplo**:

*MOV* **CX, COUNT**

El valor de *COUNT* es una constante. Es usada como el valor *offset* en el cálculo de la *dirección* de **20** bits

El *8086/8088* siempre usa un registro de segmento cuando calcula una *dirección* física.

¿Cuál registro se debe usar para esta instrucción? Respuesta: *DS*

En la *Figura B*, se muestra el cálculo de la *dirección* desde la cual se tomará el dato que se carga en *CX*.

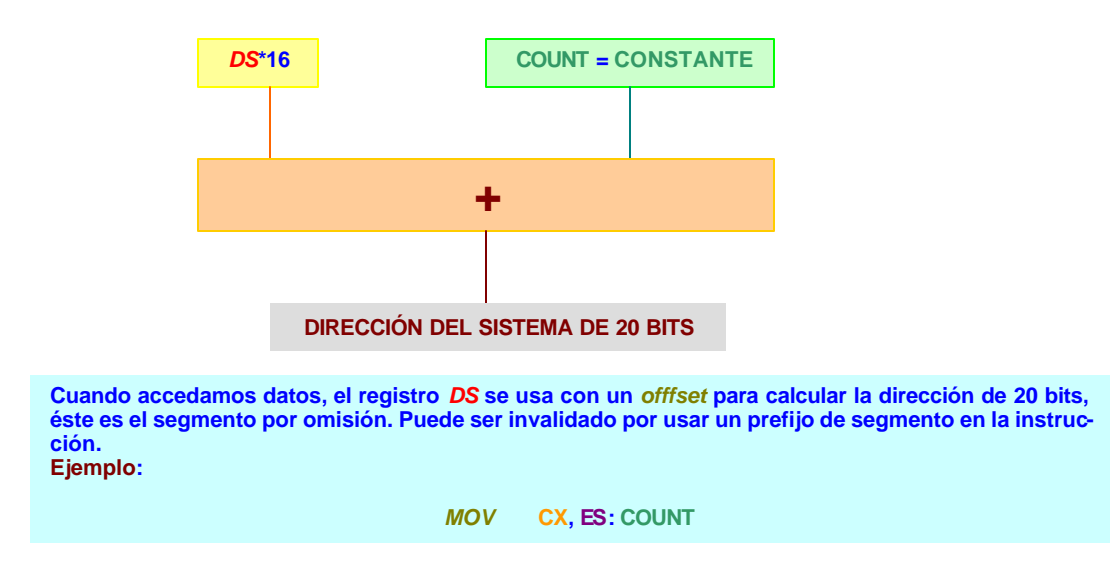

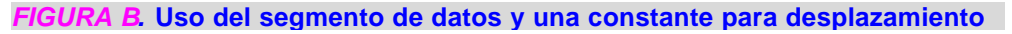

Este es el segmento por omisión que se usa. Sin embargo, cualquiera de los **4** segmentos puede usarse. Esto se efectúa especificando el registro apropiado en la instrucción.

Por ejemplo, suponga que deseamos usar el registro *ES* en lugar del *DS*:

*MOV* **CX, ES: COUNT**

### **Direccionamiento de** *Registro Indirecto*

Con el modo de direccionamiento de registro índice, la *dirección offset* de **16** bits está contenida en un registro base o registro índice. Esto es, la *dirección* reside en el registro *BX*, *BP*, *SI* o *DI*.

### **Ejemplo**:

*MOV* **AX, [SI]**

El valor de **16** bits contenido en el registro *SI* debe ser el *offset* usado para calcular la *dirección* de **20** bits.

Otra vez, debe usarse un registro de segmento para generar la *dirección* final. El valor de **16** bits en *SI* se combina con el segmento apropiado para generar la *dirección*.

### **Direccionamiento de** *Registro Indirecto con Desplazamiento*

Este tipo de direccionamiento incluye a los dos modos de direccionamiento anteriores. La *dirección offset* de **16** bits se calcula sumando el valor de **16** bits especificado en un registro interno y una constante.

Por **ejemplo**, si usamos el registro interno *DI* y el valor constante (desplazamiento), donde *COUNT* ha sido previamente definido, el *nemotécnico* para esta construcción es:

*MOV* **AX, COUNT [DI]**

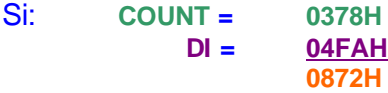

Entonces, la *dirección offset* de **16** bits es **0872H**

**Direccionamiento de** *Registro Indirecto con un Registro Base y un Registro Índice*

Este modo de direccionamiento usa la suma de dos registros internos para obtener la *dirección offset* de **16** bits a usarse en el cálculo de la *dirección* de **20** bits.

## **Ejemplos**:

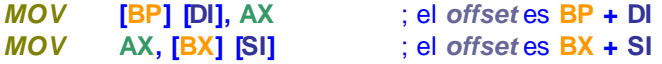

**Direccionamiento de Registro Índice Indirecto con un Registro Base, un Registro Índice y un Registro Constante**

Este es el modo de direccionamiento más complejo. Es idéntico al modo de direccionamiento anterior, excepto que se suma una constante.

**Ejemplo**: Suponga que tenemos los siguientes valores en los registros:

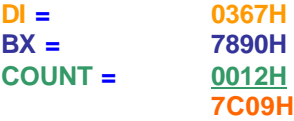

Este modo de direccionamiento indica que el *offset* especificado por la suma de *DI + BX + COUNT* sea usado para mover el dato en memoria en el registro *AX*.

*MOV* **AX, COUNT [BX] [DI]**

La *dirección offset* de **16** bits es **7C09H**. La *dirección* completa en **20** bits se calcula de la expresión:

**1610\*DS + 7C09H**

Si el *DS* contiene **3000H**, la dirección completa de **20** bits es:

**3000H + 7C09H = 37C09H**

## **Código Objeto del** *8086***/***8088*

Como programador, debes escribir los *nemotécnicos*. El *código objeto* es generado por la computadora (son los bytes que ejecuta el *CPU*) Con el conjunto de instrucciones del *8086/8088*, cada tipo de modo de direccionamiento puede requerir un número diferente de bytes. En los ejemplos siguientes proporcionaremos el número de bytes requeridos por cada modo de direccionamiento.

**Bit** *W* **y campo** *REG*

La instrucción *MOV* **AX, 568H**

Indica mover inmediatamente al registro interno *AX* el valor **568H**. El registro interno puede ser de **1** byte o de una palabra. Esta instrucción requiere **2** o **3** bytes, como se indica en la *Figura C*.

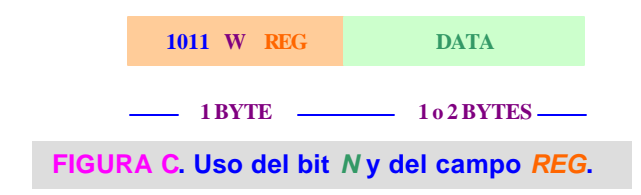

El primer byte contiene los *bits más significativos* (*MSB*) como **1011**. El próximo bit es *W*.

**W** indica: **1 para** *word* **0 para** *byte*

Esto es, si el registro destino es de **16** bits o de **8** bits.

Los siguientes **3** bits del primer byte, campo *REG*, determinan cuál registro está involucrado. La *Figura D*, muestra el código de selección del registro.

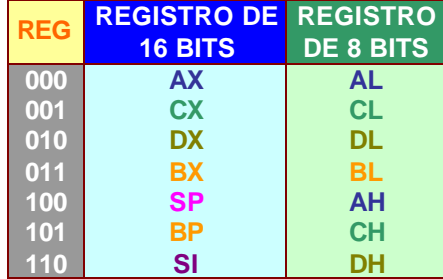

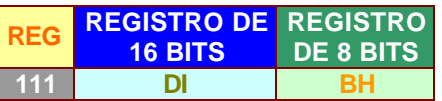

*FIGURA D***. Registro involucrado en la operación**

**Campo** *DATA*. Si el registro de destino es de **1** byte, el dato debe estar en el segundo byte de la instrucción. Si el destino es de una palabra, el segundo byte de la instrucción son los **8** *bits menos significativos* (*lsb*) del *dato*, el tercer byte de la instrucción son los **8** *bits más significativos* (*MSB*) del *dato*. La siguiente tabla, muestra los *nemotécnicos* **2** o **3** bytes

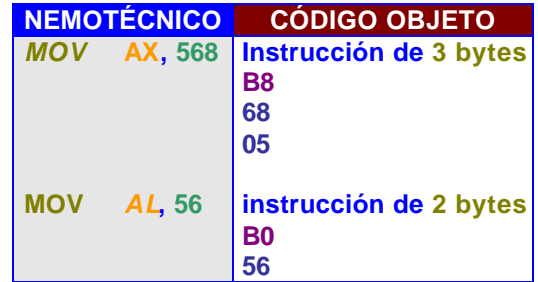

## **Bit** *D***,** *MOD* **y** *R/M*

En este ejemplo, moveremos *datos* desde memoria o moveremos un *registro* hacia o desde otro *registro*. Usaremos una instrucción como:

*MOV* **AX, BX**

Esta instrucción es de **2** bytes porque no nos referimos a memoria. Los bytes aparecerán como lo muestra la *Figura E*:

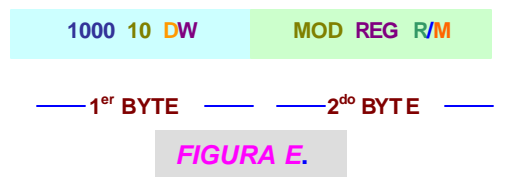

El primer byte contiene los 2 *bits menos significativos* como *DW*. El bit *W* es para **word=1** o para **byte=0**. La *D* es para indicar si el *dato* será almacenado en el operando especificado por los campos *MOD* y *R/M* (*D* **= 0**) o si va a ser almacenado en el registro especificado por el campo *REG* (*D* **= 1**)

La *Figura F* muestra las asignaciones para *MOD* y *R/M*. Note en la descripción de *MOD*<sup>=11</sup>, el campo *R/M* es codificado con un formato de registro. Este formato se mostró en la *Figura D*.

### **Registros base e índice especificados por** *R/M* **para operandos en memoria (***MOD* **<> 11)**

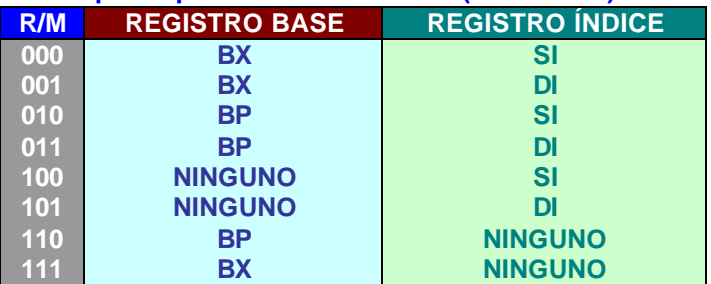

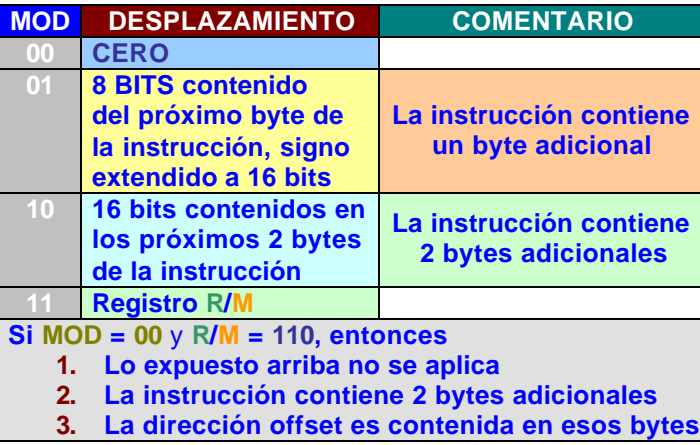

### *FIGURA F***. Definiciones para el código objeto del** *8086***/***8088* **de los campos MOD y R/M**

Para esta instrucción deseamos almacenar el *dato* en el registro *AX*. Por lo tanto el bit *D* **= 0**. Esto significa que el dato debe ser almacenado en la localidad especificada por los campos *MOD* y *R/M*. Por lo tanto, *MOD* **= 11**. El campo *R/M* **= 000**, indicando que el registro *AX* es el destino para los datos. El campo *REG* para el segundo byte de datos es **011** indicando que el registro *BX* es el registro fuente a ser utilizado. El segundo byte de la instrucción es **11 011 000 = D8**. Por lo que el código objeto para la instrucción es:

*MOV* **AX, BX** es **89 D8**

## **Código Objeto para el uso de** *Registro Base y Registro Índice*

Examinemos un último ejemplo para generar código objeto para el *8086/8088*. En éste vamos a calcular el *código objeto* para la instrucción:

*MOV* **CX, COUNT [BX] [SI]**

Esta instrucción es de **4** bytes, como se muestra en la *Figura G*:

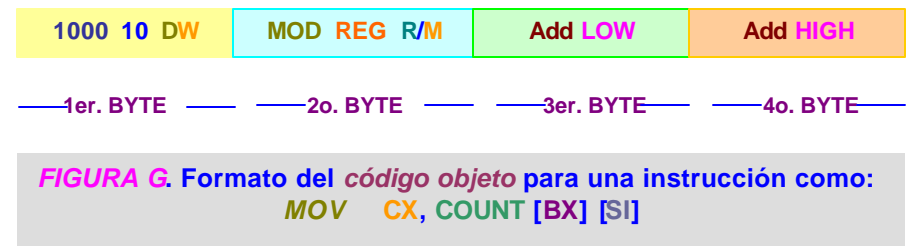

El primer byte de la *Figura G*, debe tener el bit *D***=1**. Esto es debido a que el destino para el dato debe ser especificado por el campo *REG* en el segundo byte. El bit *W***=1**. porque es una transferencia de palabra. El primer byte es:

**10001011 = 8B**

En el segundo byte, ya que estamos usando una constante que requiere **16** bits, el campo *MOD* **= 10**. Refiriendo a la *Figura F*, ésta indica que el desplazamiento debe ser formateado en **2** bytes y deben seguir a este segundo byte. El próximo campo para el segundo byte es el campo de registro (*REG*) Ya que debemos usar el registro *CX*, este valor debe ser **001** (esto se obtiene de la *Figura D*)

Finalmente, el campo *R/M.* Ya que el campo *MOD***<> 11**, este campo debe especificar cuál registro base y cuál registro de índice están siendo usados para generar la dirección *offset* de **16** bits. En nuestro caso, usamos el campo **[***BX* **+** *SI* **+ DESPLAZAMIENTO]**

- **··** Esto corresponde a *R/M* **= 000**, ver *Figura F*
- **··** El segundo byte es **1000 1000 = 88**
- **··** El tercer y cuarto byte corresponden al *desplazamiento*
- **··** En este caso, el valor de *COUNT* **= 0345H**. Los últimos **2** bytes son **4503H**

Esto da el siguiente *código objeto* total para la instrucción:

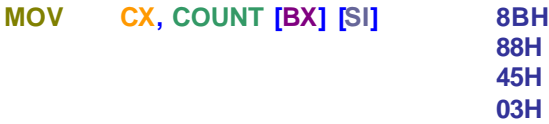

### **Sumario del** *Código Objeto*

Una pregunta que surge al programador ¿**Debo conformar los campos** *D***,** *W***,** *REG***,**  *MOD* **y** *R/M***, en cada instrucción**? **NO**, la computadora lo hace (el lenguaje ensamblador lo genera) Esta sección se presentó para permitirle al programador un mejor entendimiento del trabajo interno del microprocesador *8086/8088*

## **Interrupciones de los** *Servicios Básicos de Entrada y Salida* **(***BIOS***,** *por sus siglas en inglés***)**

# **FUNCIÓN INT 21**

## **· (AH)=1 ENTRADA DESDE EL TECLADO**

Esta función espera a que se digite un carácter en el teclado. Muestra el carácter en la pantalla (*eco*) y retorna el código **ASCII** en el registro *AL*.

(*AL*) = carácter leído desde el teclado

### **Ejemplo**:

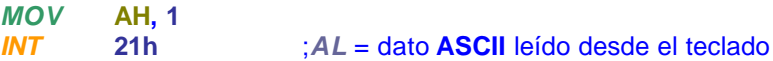

## **· (AH)=2 SALIDA EN EL EXHIBIDOR (***display***)**

Despliega un carácter en la pantalla. Algunos caracteres tienen un significado especial:

- **o 7** *CAMPANA*: *Suena* durante un segundo
- **o 8** *BACKSPACE*: *Mueve* el cursor hacia la izquierda un carácter
- **o 9 TABULADOR**: *Mueve* el tabulador a su próxima posición (cada 8 caracte
	- res)
- **o 0Ah LF**: *Mueve* el cursor a la siguiente línea
- **o 0Dh CR**: *Mueve* el cursor al inicio de la línea corriente
- **o (DL)**: Carácter a *desplegar* en la pantalla

**Ejemplo**: **Desplegar un carácter**

**MOV DL, 40** ; carácter a desplegar **MOV AH, 2 INT 21h** ; aparece en la posición corriente del cursor ; el carácter contenido en *DL*

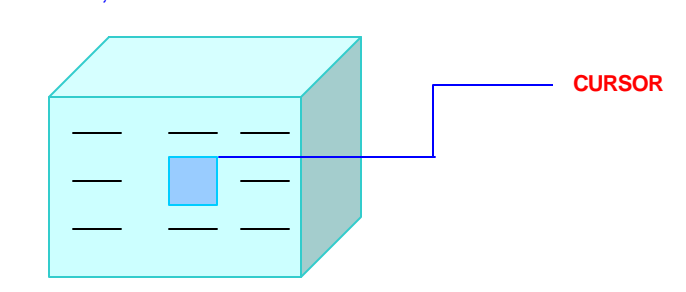

**Ejemplo**: **Hacer que suene la campana 2 segundos**

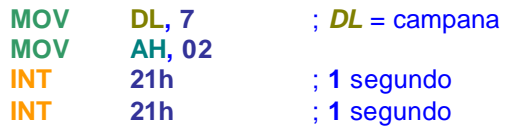

## **· (AH)=8 ENTRADA DESDE EL TECLADO SIN ECO**

Lee un carácter desde el teclado, pero no se despliega en la pantalla

(*AL*) = carácter leído desde el teclado

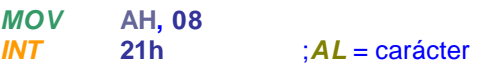

## **· (AH)=9 DESPLIEGA UNA CADENA DE CARACTERES**

Despliega en la pantalla la cadena apuntada por el par de registros *DS:DX*. Debemos marcar el fin de la cadena con el carácter "**\$**"

**DS:DX** apuntan a la cadena que se va a desplegar

## **· (AH)=0A h LEE UNA CADENA**

Lee una cadena de caracteres desde el teclado ¿**Dónde queda la información**?

## **· (AH)=25h ACTIVA EL VECTOR DE INTERRUPCIÓN**

Activa un vector de interrupción, para que apunte a una nueva rutina

(*AL*) = número de interrupción

**ES:BX** dirección del manipulador de interrupciones

## **· (AH)=35h CONSIGUE VECTOR DE INTERRUPCIÓN**

Consigue la dirección de la rutina de servicio para el número de interrupción dado en *AL*

(*AL*) = número de interrupción **ES:BX** dirección del manipulador de interrupción

## **· (AH)=4Ch SALIDA AL DOS**

Retorna al **DOS**. Trabaja para ambos archivos **\*.com** y **\*.Exe**. Recuerde que *INT* **20h** trabaja solamente para archivos **\*.com**

(*AL*) = código de retorno, normalmente activo a **0**, pero se puede activar a cualquier otro número y usar los comandos del **DOS**, *IF* y *ERRORLEVEL*, para detectar errores

## **PROGRAMACIÓN EN LENGUAJE ENSAMBLADOR**

Los archivos deben terminar con la extensión "**ASM**". Las letras minúsculas trabajan igual que las mayúsculas, pero durante el presente trabajo se utilizarán mayúsculas para evitar confusión entre el número **1** y la minúscula **l**, el **0** (cero) y la letra **O**. Considérense las siguientes líneas de un programa:

### **.MODEL SMALL .CODE**

**MOV AH, 2H MOV DL, 2AH INT 21H INT 20H**

**END**

Una **H** después de cada número indica al ensamblador que los números son hexadecimales. Recuerde que *DEBUG* asume que todos los números son hexadecimales pero el ensamblador asume que todos los números son decimales.

El ensamblador puede confundir números con etiquetas, para evitar esto coloque un **0** (**cero**) antes de un número hexadecimal que inicie con una letra.

## **Ejemplo**:

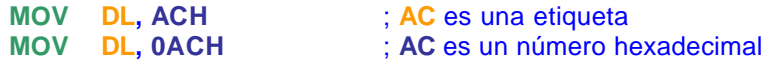

Con el fin de hacer más legibles los programas, usaremos el tabulador para el espaciado.

A las *directivas* del ensamblador se les llama también *pseudo-operaciones*. Se les conoce como *directivas* porque en lugar de generar instrucciones, proporcionan información y direcciones al ensamblador.

La *pseudo-operación END* marca el fin del archivo fuente.

## **Creación de Archivos Fuente**

El ensamblador puede usar archivos fuente que contengan caracteres **ASCII** estándar. Considere que no todos los procesadores de texto escriben archivos en disco usando solamente los caracteres **ASCII** estándar. Antes de ensamblar un programa verifique que esté en código **ASCII**.

Puede ver caracteres extraños en el programa. Muchos procesadores de texto agregan información de formateo adicional en el archivo. El ensamblador los trata como errores. Utilice la versión no documento de su procesador de texto. También se requiere *una línea en blanco* después de la instrucción *END*

### **Para ensamblar el programa:**

### **A>MASM PROGRAMA;**

MICROSOFT ® MACRO ASSEMBLER VERSION 5.10 COPYRIGHT © MICROSOFT CORP 1981, 1988. ALL RIGHTS RESERVED

49822 + 219323 BYTES SYMBOL SPACE FREE 0 WARNING ERRORS 0 SEVERE ERRORS

## **A>**

El ensamblador crea un archivo intermedio **\*.OBJ** el cual contiene nuestro programa e información adicional usada por otro programa llamado *LINKER* <encadenador>.

## **Encadenar al archivo \*.OBJ**

## **A>LINK ARCHIVO;**

Microsoft ® Overlay Linker Version 3.64 copyright © microsoft corp 1983-1988. All rights reserved

**LINK** : warning L4021: No Stack Segment

Hemos creado nuestro archivo **\*.EXE**. Ahora sí necesitamos crear nuestra versión **\*.COM**. El archivo *EXE2BIN.EXE* del **DOS** convierte un archivo **EXE** a un archivo **BIN**.

**A>EXE2BIN ARCHIVO ARCHIVO.COM A>**

Si listamos los archivos que hemos creado, obtendríamos:

### **A>DIR ARCHIVO.\***

Volume in drive A has no label directory of **A:\** archivo.**ASM 100** archivo.**OBJ 200** archivo.**EXE 600** archivo.**COM 50**

## Recuerde los detalles del *DEBUG*.

# **A>DEBUG ARCHIVO.COM**

- **U**

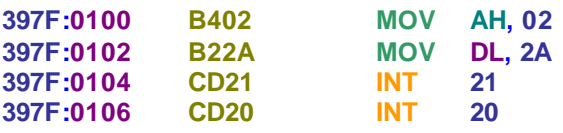

Note que las dos primeras y la última línea no aparecen en el listado. Se eliminan en la versión final del lenguaje de máquina porque son directivas y éstas son para documentación. El ensamblador toma en cuenta esta documentación a costa de más líneas de código.

*Comentarios*. Para comentar una línea ponga el "**;**". Todo lo que está después del "**;**" el ensamblador lo considera como *comentario*.

## *Etiquetas*. Pueden tener hasta **31** caracteres y pueden contener *letras*, *números* y cualesquiera de los siguientes *símbolos*:

- **¿** interrogación
- **.** punto
- **@** arroba
- **\_** subrayado
- **\$** dólar

Las *etiquetas* no deben iniciar con un *número decimal* y el *punto* se utiliza solamente como el primer carácter.

Una de las principales diferencias entre el *DEBUG* y el ensamblador reside en las etiquetas. Recuerde que con *DEBUG* debemos hacer el cálculo nosotros. El ensamblador refiere a etiquetas y él calcula el desplazamiento.

Cuando ponemos **:** después de una *etiqueta*, decimos que la *etiqueta* es cercana (*NEAR*). El término *NEAR* tiene que ver con los segmentos.

## **Procedimientos en ensamblador**

El ensamblador asigna direcciones a las instrucciones. Cada vez que hacemos un cambio al programa, debemos ensamblar nuevamente dicho programa. Considérese el siguiente *programa*:

```
.MODEL SMALL
.CODE
PRINT _A_J PROC
     MOV DL, "A" ; inicia con el carácter A
     MOV CX, 10 ; imprime 10 caracteres
PRINT _LOOP:
     CALL WRITE _CHAR ; imprime carácter
     INC DL ; siguiente carácter del alfabeto
     LOOP PRINT _LOOP ; continua
     MOV AH, ACh ; retorna al DOS
     INT 21h
PRINT _A_J ENDP
WRITE _CHAR PROC
     MOV AH, 02 ; activa el código de la función para sacar CHAR
     INT 21h ; imprime el carácter que está en DL
     RET : retorna de este procedimiento
WRITE _CHAR ENDP
     END PRINT _A_J
```
*PROC* y *ENDP* son directivas para definir procedimientos. *PROC* define el inicio y *ENDP* define el final.

En este ejemplo, tenemos **2** procedimientos; por lo tanto, necesitamos indicarle al ensamblador cuál debe usar como el procedimiento principal (donde debe el microprocesador iniciar la ejecución de nuestro programa) La directiva *END* indica al ensamblador cual es el procedimiento principal. El procedimiento principal puede estar en cualquier lugar del programa. Sin embargo como estamos tratando con archivos *\*.COM*, debemos colocar primero el procedimiento principal.

**NOTA:** Si encuentras algún mensaje de error que no reconozcas, verifica que hayas digitado el programa adecuadamente. Si aún falla, consulta el manual del ensamblador

> Después, usa el *DEBUG* para desensamblar el programa y ver cómo el ensamblador pone los procedimientos juntos.

**C> DEBUG PRINT:A\_J.COM**

## **Procedimiento para exhibir números decimales en el monitor**

Digita el siguiente programa y nómbralo *VIDEO\_IO.ASM*.

**.MODEL SMALL .CODE**

**TEST\_WRITE\_HEX PROC**

**MOV DL, 3Fh** ; prueba con **3Fh CALL WRITE\_HEX**  $\uparrow$  **INT** 20h **TEST\_WRITE\_HEX ENDP** ; retorna al **DOS INT 21h**

### **PUBLIC WRITE\_HEX**

;este procedimiento convierte el byte en el registro *DL* a hex ;y escribe los dos dígitos hexadecimales en la posición corriente ;del cursor **DL** byte a ser convertido a hexadecimal ;usa a: **WRITE\_HEX\_DIGIT WRITE\_HEX PROC PUSH CX** ; almacena registros usados en este procedimiento **PUSH DX MOV DH, DL** ; hacemos una copia del byte **MOV CX, 4 SHR DL, CX CALL WRITE\_HEX\_DIGIT** ;despliega el primer dígito hexadecimal **MOV DL, DH** ; vamos con el *nibble* bajo **AND DL, 0Fh** ; elimina el *nibble* alto **CALL WRITE\_HEX\_DIGIT** ; despliega al segundo dígito hexadecimal **POP DX POP CX RET WRITE\_HEX ENDP PUBLIC WRITE\_HEX** ;este procedimiento convierte los 4 bit menos significativos de *DL* a un dígito hexadecimal ;y lo escribe en la pantalla **DL** los 4 bits menos significativos contienen el número a ser impreso ;usa a: **WRITE\_CHAR WRITE\_HEX\_DIGIT PROC PUSH DX CPM DL, 10** ; ¿es el nibble <10? **JAE HEX,\_LETTER** ; no convierte a letra **ADD DL, "0"** ; suma 30 **JMP SHORT WRITE\_DIGIT** ;escribe carácter

**HEX\_LETTER:**

**ADD DL, "A"-10** ;suma 37, convierte a letra hexadecimal

**WRITE\_DIGIT:**

**POP DX RET**

**CALL WRITE\_CHAR** ;despliega letra en la pantalla

**PUBLIC WRITE\_CHAR**

**WRITE\_HEX\_DIGIT ENDP**

;este procedimiento imprime un carácter en la pantalla usando ;función del **DOS**

; *DL* byte a imprimir en la pantalla

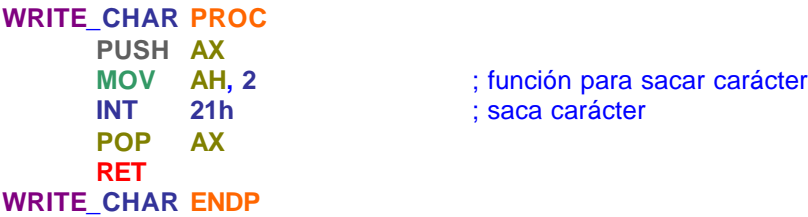

### **END TEST\_WRITE\_HEX**

En este programa, hay una nueva directiva *PUBLIC* la cual indica al ensamblador que genere información adicional al *LINKER*. El *LINKER* nos permite traer partes separadas de nuestro programa, ensamblarlas desde diferentes archivos fuente en un solo programa. La directiva *PUBLIC* informa al ensamblador que el procedimiento nombrado después de *PUBLIC* debe ser hecho público o disponible a los procedimientos de otros archivos.

### **Esqueleto de un programa en ensamblador**

Para referencia futura, lo mínimo que requiere un programa en ensamblador es:

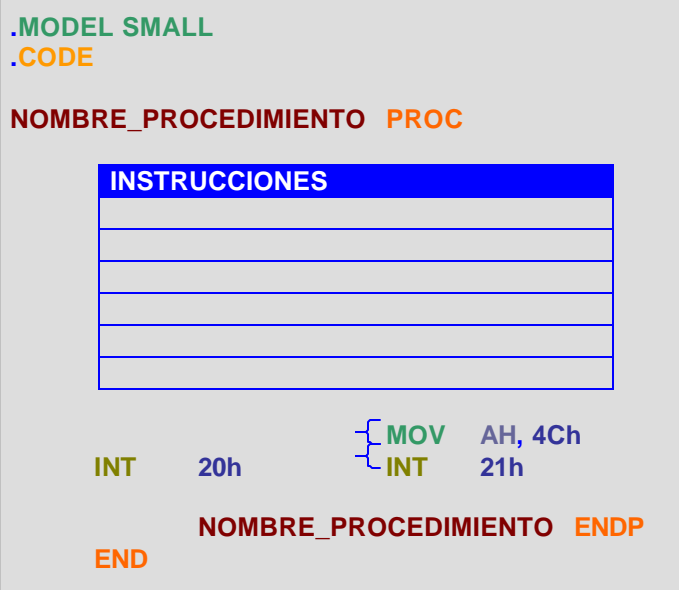

**Directiva: .DATA**

Declara un segmento de datos que se usa para variables de memoria. El segmento creado por .*DATA* es **\_DATA**.

### **Directiva: .MODEL SMALL**

Se considera un programa como *SMALL* cuando contiene hasta **64K** de código y **64K** de datos.

Ya que **.***DATA* y **.***STACK* son datos, se ponen en un solo segmento cuando se usa el modelo de memoria *MODEL SMALL*.

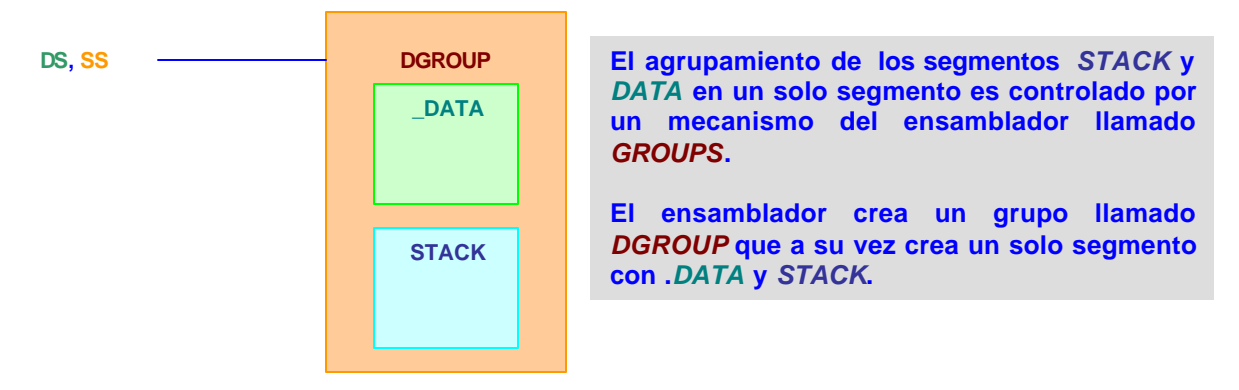

### **Directiva: .DOSSEG**

Causa que el *STACK SEGMENT* se cargue en memoria después del *DATA SEG-MENT*; hay una razón para esto. El segmento de datos que creamos tiene datos que necesitan estar en el archivo **\*.EXE**, así que puedan ser copiados en memoria cuando nuestro programa está "corriendo". De igual forma, el *STACK* necesita tomar espacio en memoria, pero la memoria del *STACK* no necesita estar inicializada (solamente el **SS:SP** tiene que activarse)

De esta forma, poniendo el *STACK SEGMENT* después del *DATA SEGMENT* no necesitamos espacio en el disco para el *STACK*.

La directiva *DOSSEG* indica al ensamblador que queremos los segmentos de nuestro programa cargado en un orden específico (el segmento de código primero y el *STACK* al último)

Veamos lo expuesto en un ejemplo:

### **Obtener la suma de 10 datos y desplegar el resultado en la pantalla.**

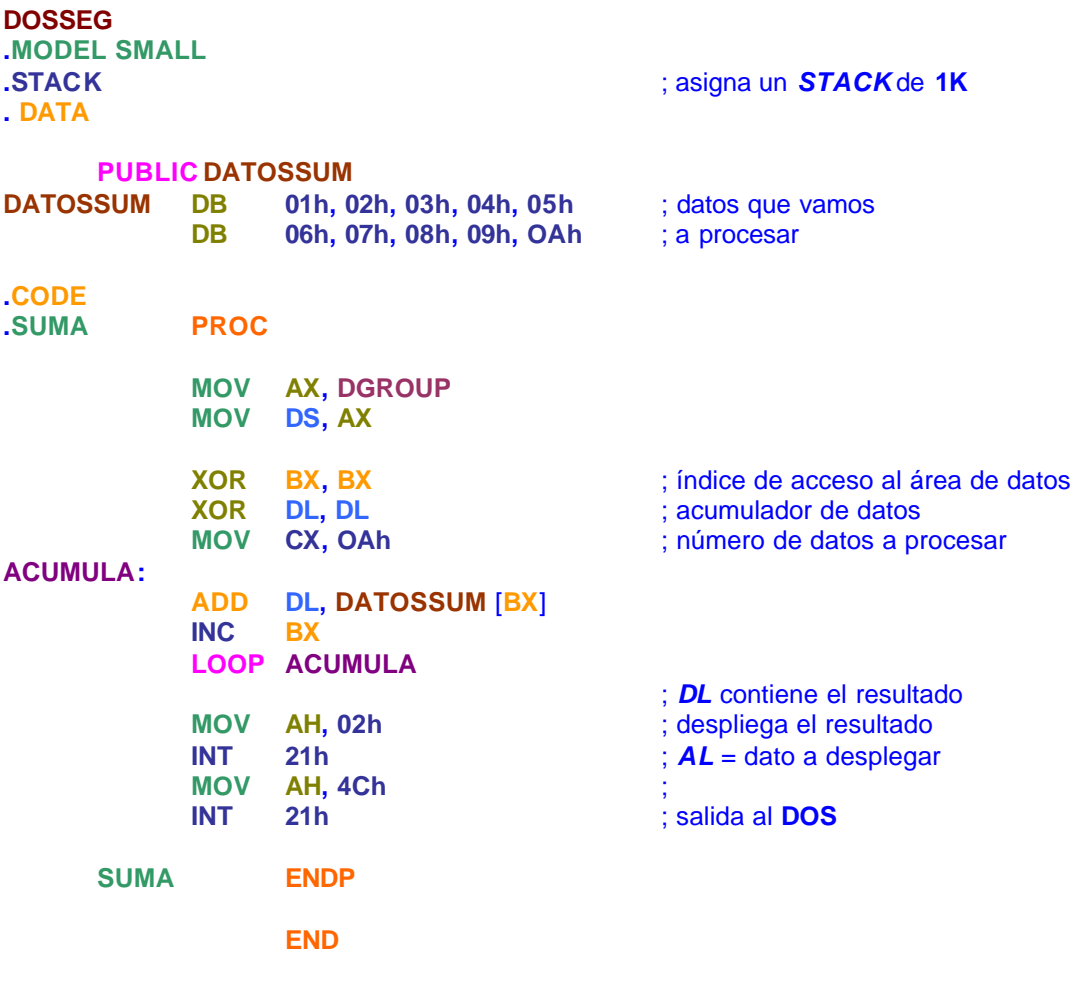

Los siguientes *ejercicios* propuestos, son con el fin de mostrar el uso del conjunto de instrucciones del microprocesador y sus modos de direccionamiento.

Empezamos a usar *instrucciones* básicas y *modos* de direccionamiento básicos y vamos aumentando la complejidad de las instrucciones y de los modos de direccionamiento en forma tal que al concluir los ejercicios hayamos cubierto un **80**% del conjunto de instrucciones de la máquina.

Para cada ejercicio está propuesta la solución en un diagrama de *flujo*, después se muestra la *codificación* en lenguaje ensamblador y para los usuarios de la utilería *DEBUG* del *DOS*, se muestra la codificación en lenguaje de *máquina*.

Todos los programas con *DEBUG* inician en la localidad **100** y los comandos a utilizar son: *R* (*registro*), *T* (*ejecución* paso a paso) y *E* (*examina* y cambia memoria) Con estos comandos, podemos ejecutar cualquiera de los programas.

Con el fin de aprovechar el lenguaje ensamblador, también se muestra la *codificación* y la *ejecución* en el *Turbo Ensamblador de Borlan*.

**EJERCICIO 1.** El contenido de la localidad **0200** tiene un dato de **8** bits. Realizar un programa que coloque en la localidad de memoria **0201** el *nibble* (*4 bits*) *más significativo*, tomando en cuenta que el *nibble menos significativo* debe ser **0**.

## **SOLUCIÓN**

Se puede ver gráficamente el contenido de las localidades **0200** y **0201** para comprender mejor el enunciado:

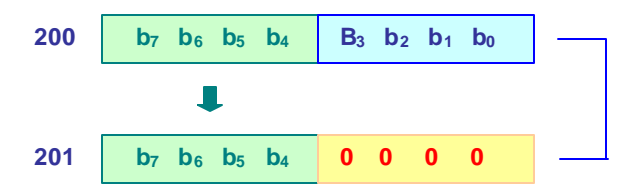

Podemos hacerlo con la operación *AND*, donde:

 $$  $$ 

**Diagrama de flujo:**

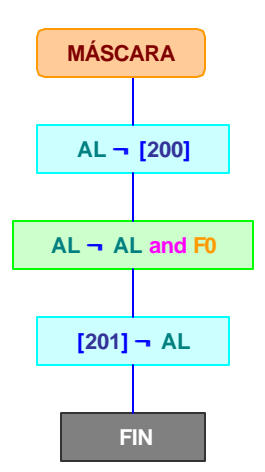

# **Codificación en lenguaje ensamblador:**

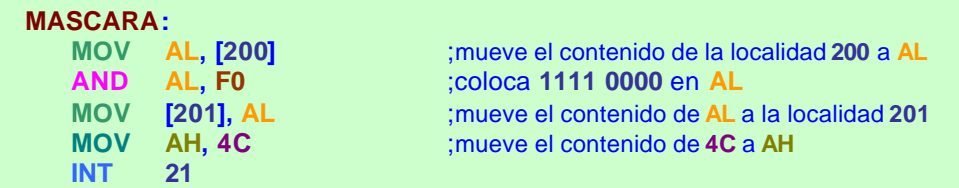

# **Codificación en lenguaje máquina:**

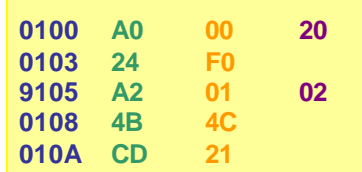

# **Ejecución:**

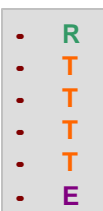

# **EJERCICIO 2.**

# **EJERCICIO 3.** *Realizar un programa que coloque en la localidad de memoria 202 el número menor de los contenidos en las localidades 200 y 201*. Considere números sin signo.

**NOTA**: El *DEBUG* asume que los datos son *hexadecimales*, mientras que el *ensamblador* considera que son *decimales*. En caso de usar el ensamblador agregar **H** al final del dato.

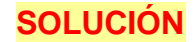

## Gráficamente, se tiene:

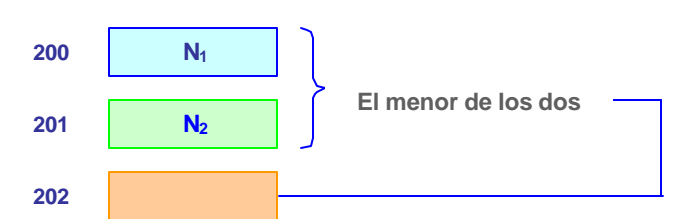

**Diagrama de flujo:**

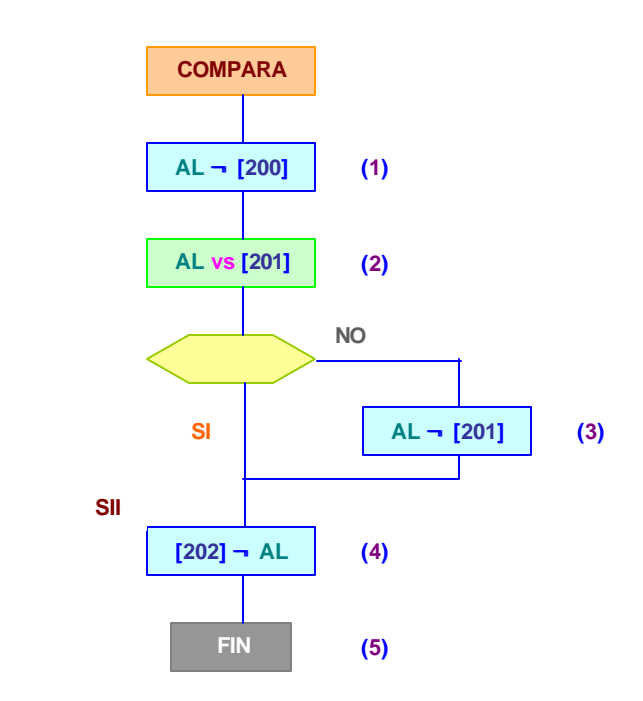

## **Codificación en lenguaje ensamblador:**

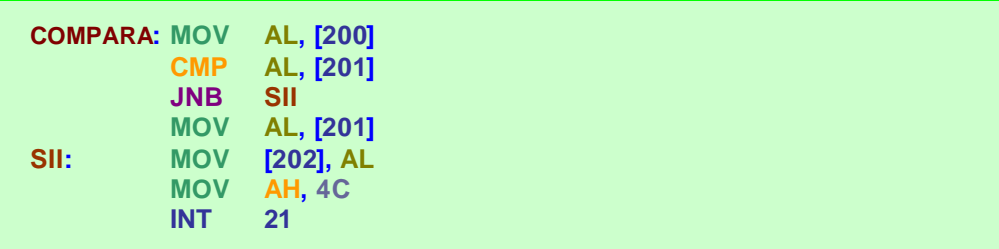

Si empleamos el *DEBUG*, podemos utilizar el comando *ASSEMBLY* e iniciar en la localidad de memoria 100; o bien, podemos utilizar la tabla de instrucciones y codificar drectamente en lenguaje de máquina empleando el comando *E*, que permite capturar en hexadecimal el programa.

### **Codificación en lenguaje máquina:**

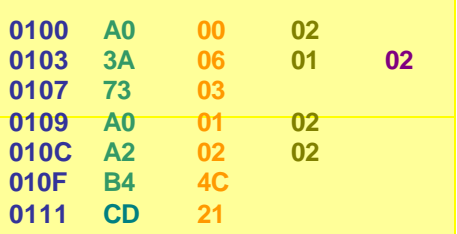

Para ejecutar el programa, cargamos el registro *IP* con el valor de inicio del programa, escribiendo:

**\_R IP 100 ¿** después con el comando **\_T** (*Trace*) ejecutamos paso a paso el programa.

# **EJERCICIO 4.** *Sumar 2 números binarios de 24 bits y almacenar el resultado a partir de la localidad de memoria 0206h*. Los *bits menos significativos* de los números empiezan en las localidades **0200h** y **0203h**.

## **SOLUCIÓN**

Se puede ver gráficamente el contenido de las localidades **0200h** a **0208h** para comprender mejor el enunciado:

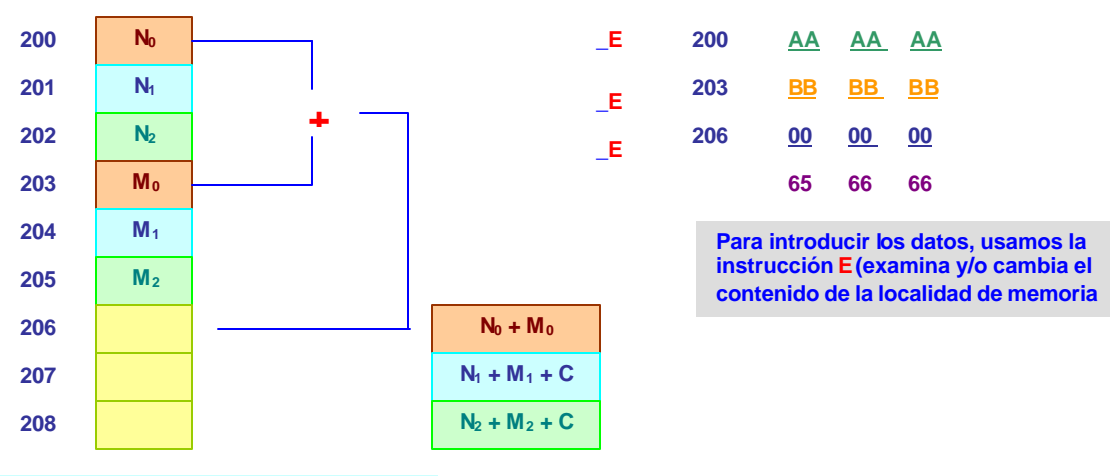

### **Codificación en lenguaje ensamblador:**

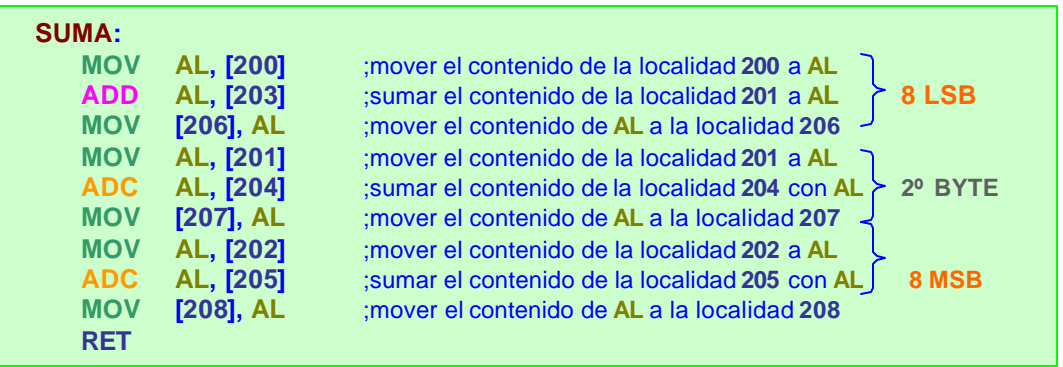

**NOTA:** Observe que en las instrucciones de **MOVer** no se afecta ninguna bandera del *PSW*. [**200**] se refiere al contenido de la dirección **200**.

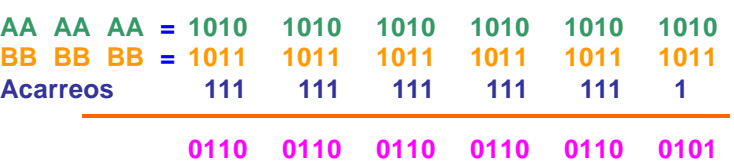

**EJERCICIO 5.** *Uso del registro CX como contador*. Vamos a mover los **8** *bits menos significativos* del registro *BL* al registro *BH*.

Sean los datos iniciales:

**BX = BH** y **BL = 43A6**

La instrucción que usaremos será **RLC BX, 1**, **8** veces. Para este tipo de repeticiones usaremos al registro *CX* como contador.

**SOLUCIÓN**

**Diagrama de flujo:**

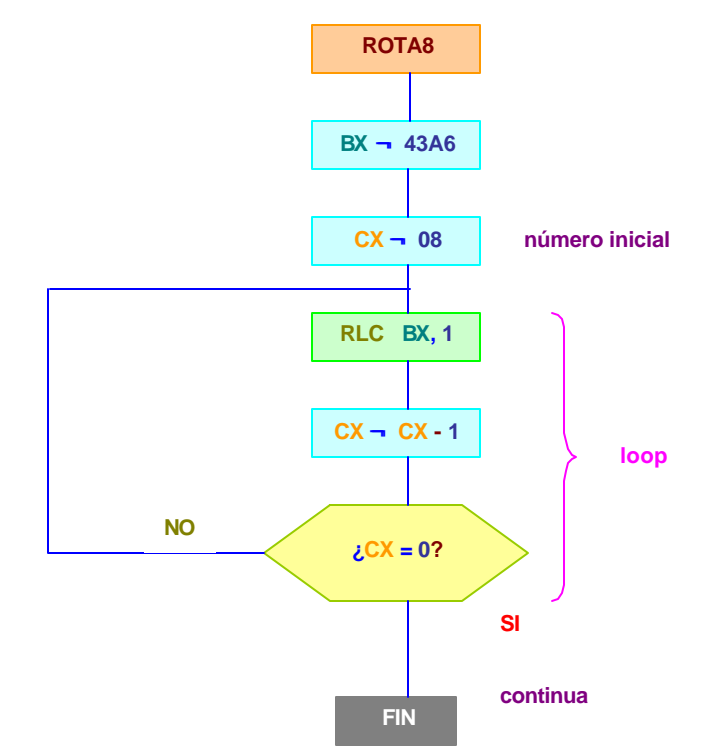

## **Codificación en lenguaje ensamblador:**

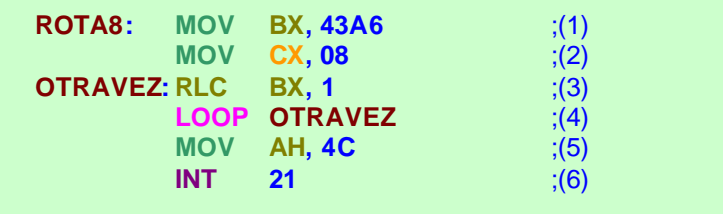

**NOTA**: Observar que en **(4)** ponemos **LOOP OTRAVEZ** y como es un salto hacia atrás el *DE-BUG* pone un …………….

### **Codificación en lenguaje máquina:**

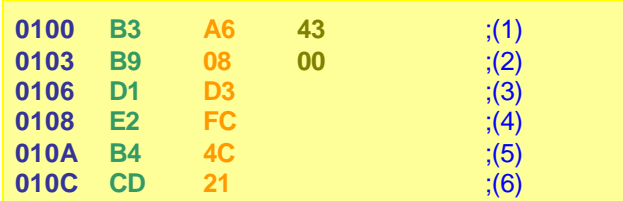

**NOTA:** En **0108** saltamos hacia atrás **4** localidades de memoria, es decir:

### **0000 0100**

Como el salto es hacia atrás, lo ponemos como negativo en notación *complemento a 2*, es decir:

$$
C_1 = 1111 \t 1011
$$
  
\n
$$
C_2 = 1111 \t 1100
$$
  
\n
$$
C_3 = 1111 \t 1100
$$
  
\n
$$
C_4 = 1111 \t 100
$$

Cuando saltamos hacia delante el número es positivo. Para salto corto usamos **8** bits y para salto largo **16** bits.

**EJERCICIO 7.** *Calcular la suma verificación de una serie de datos*. La *longitud* de la serie de datos está en la localidad **201h** y la *serie* comienza en la localidad **202h**. Almacenar la *suma verificación* en la localidad **200h**. La *suma verificación* se forma haciendo la suma *O exclusiva* entre todos los números de la serie.

**SUGERENCIA**: Utilice *CX* como contador.

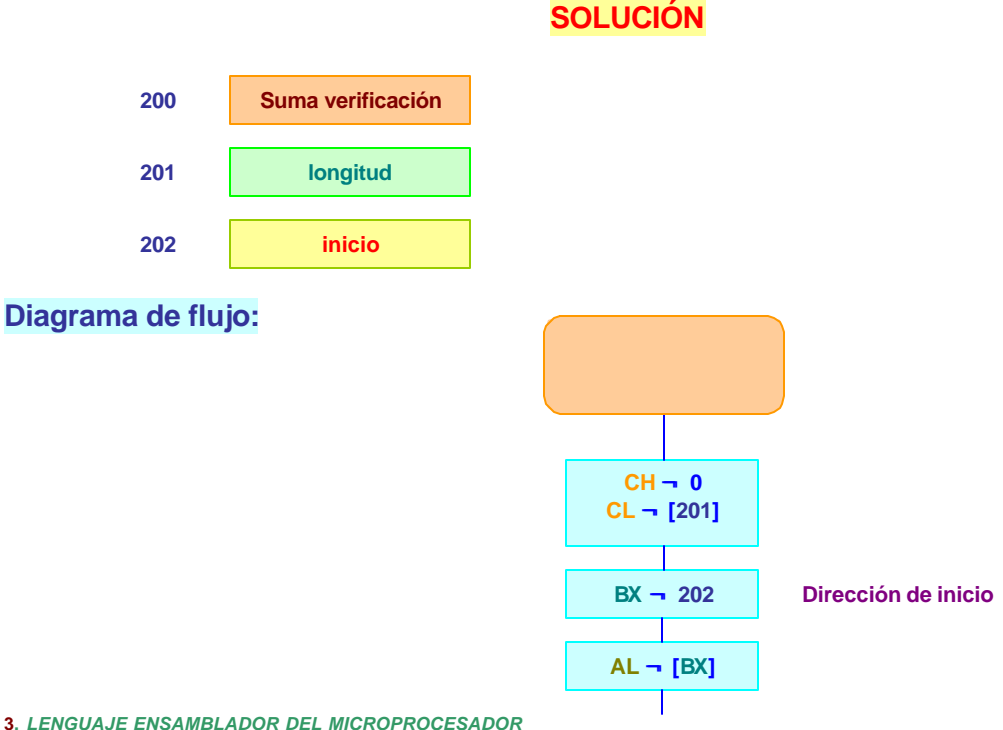

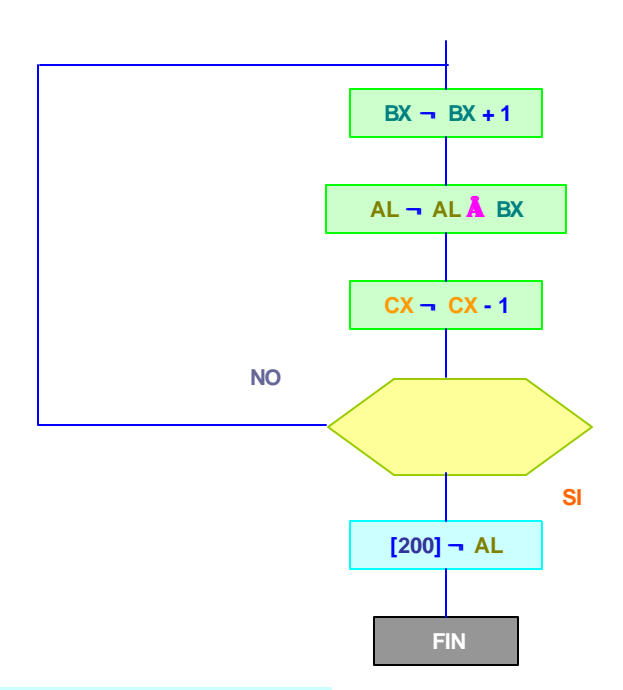

**Codificación en lenguaje ensamblador:**

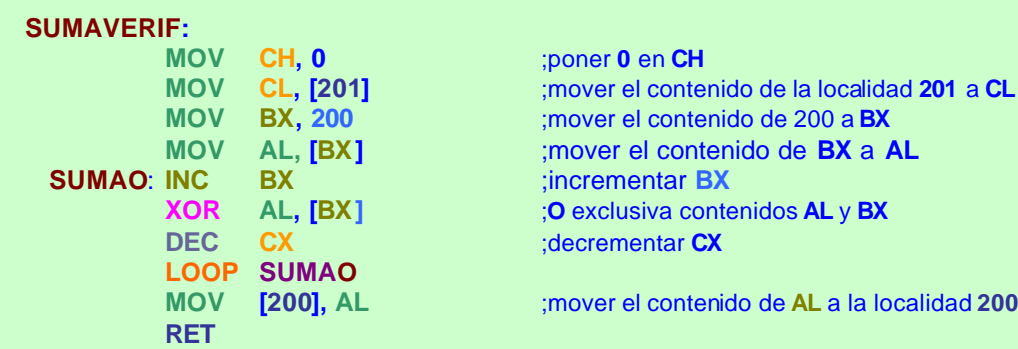

## **Codificación en lenguaje máquina:**

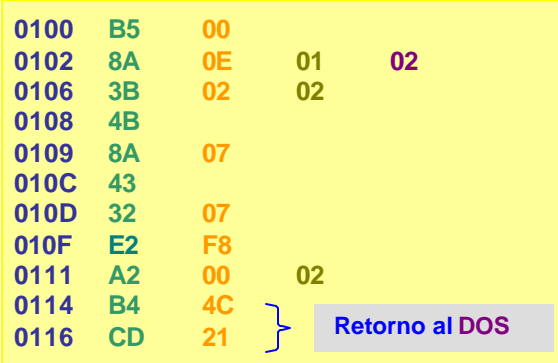

Si utilizamos la tabla de instrucciones y sus respectivos códigos de *DEBUG*, podemos capturar en lenguaje de máquina el programa. Estando en **DOS** teclear:

### **C>DEBUG¿**

**\_T¿** etc.

**\_E 100¿** Introducimos el programa. Para ejecutarlo, colocamos **100** en el registro **IP**: **\_R IP,100¿** después, para ejecutar el programa paso a paso usamos el comando **T**:

**EJERCICIO 8.** *Calcular la suma de una serie de números de 16 bits*. La *longitud* de la serie está en la localidad de memoria **0202** y la serie *empieza* en la localidad de memoria **0203**. Almacenar la *suma* en las localidades de memoria **0200** y **0201**. Considere que la adición puede estar contenida en **16** bits

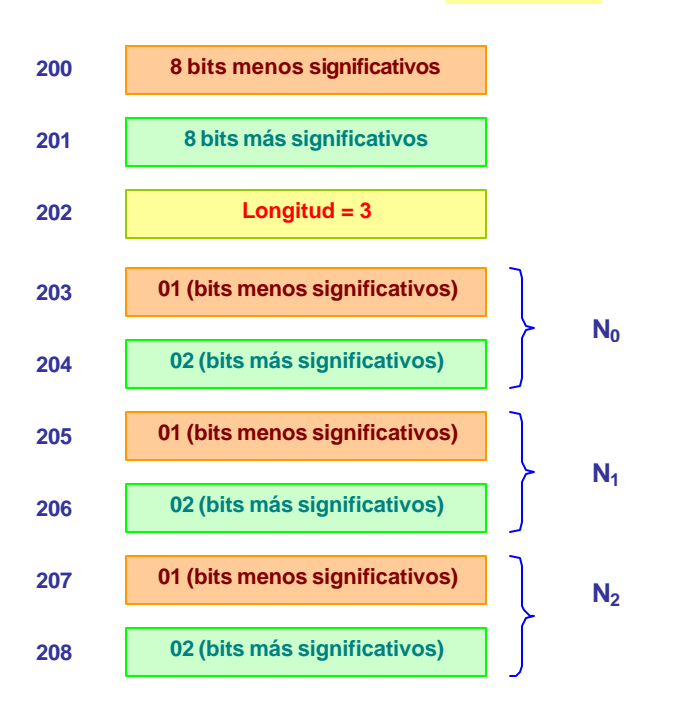

## **SOLUCIÓN**

# **Diagrama de flujo:**

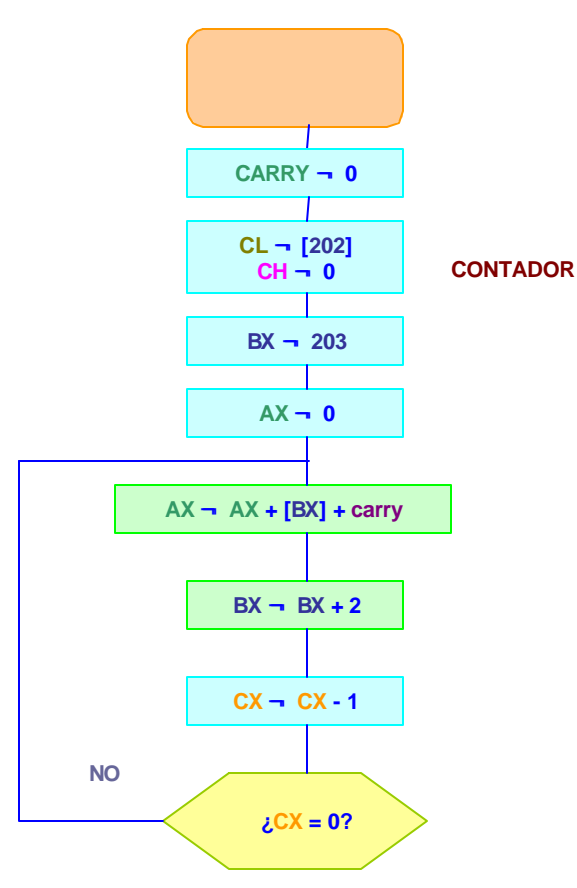

**3.** *LENGUAJE ENSAMBLADOR DEL MICROPROCESADOR LUIS URIETA PÉREZ Y PABLO FUENTES RAMOS* **3 -34**

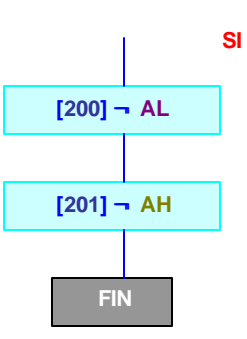

**Codificación en lenguaje ensamblador:**

**INICIO: CLC MOV CH, 0 MOV CL, [202] BX, 203 MOV AX, 0 RETORNO: ADC AX, [BX] INC BX LOOP RETORNO MOV [200], AX END**

## **Codificación en lenguaje máquina:** Usamos el *DEBUG* para ejecutar el programa en lenguaje de máquina

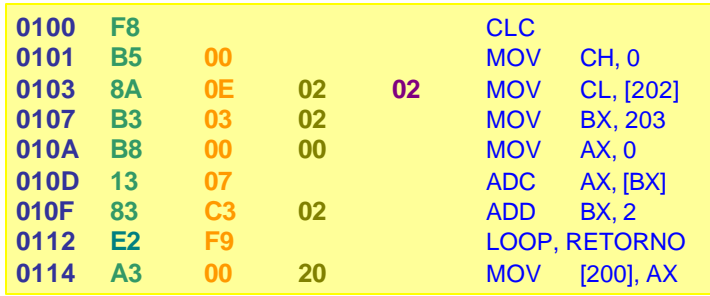

**EJERCICIO 9.** *Determinar el número de elementos que sean positivos, negativos y cero*. La *longitud* del bloque está en la localidad **0203**, el bloque *inicia* en la localidad **0204**. En la localidad **0200** deposite el número de *elementos negativos*, en la **0201** el número de *elementos ceros* y en la **0202** el número de *elementos positivos*.

## **SOLUCIÓN**

En forma gráfica, se tiene:

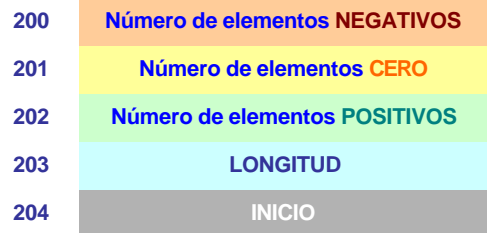

**3.** *LENGUAJE ENSAMBLADOR DEL MICROPROCESADOR*

# **Diagrama de flujo:**

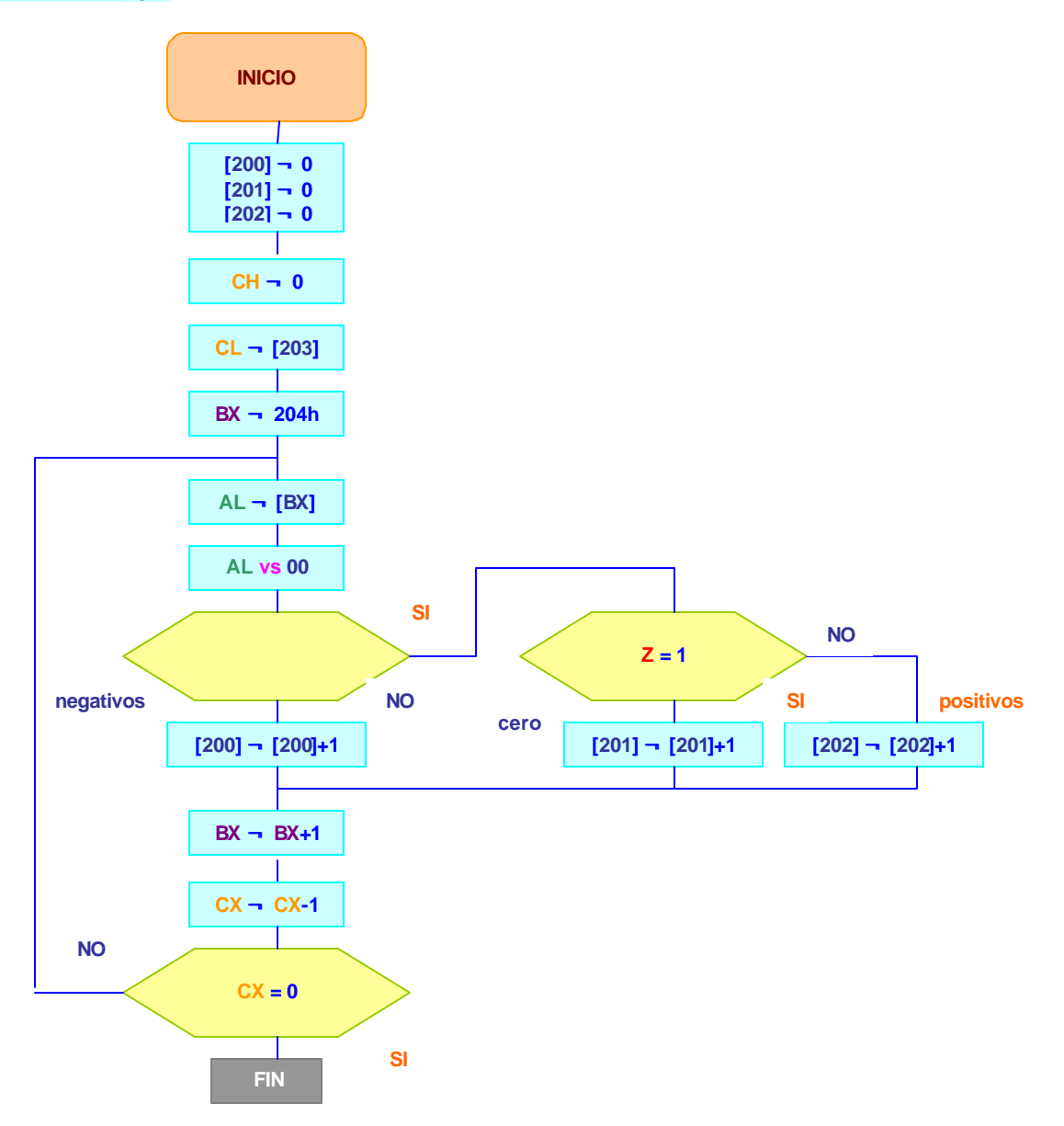

# **Codificación en lenguaje ensamblador:**

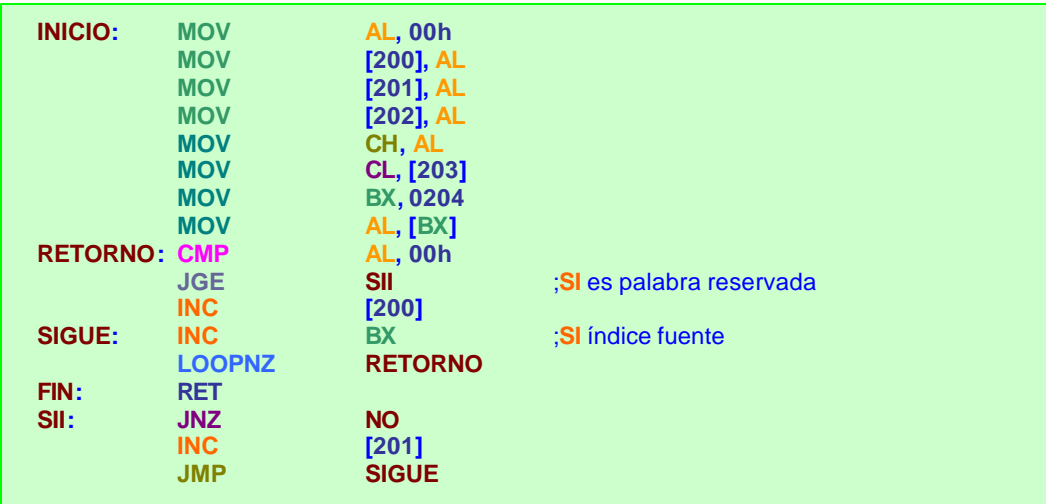

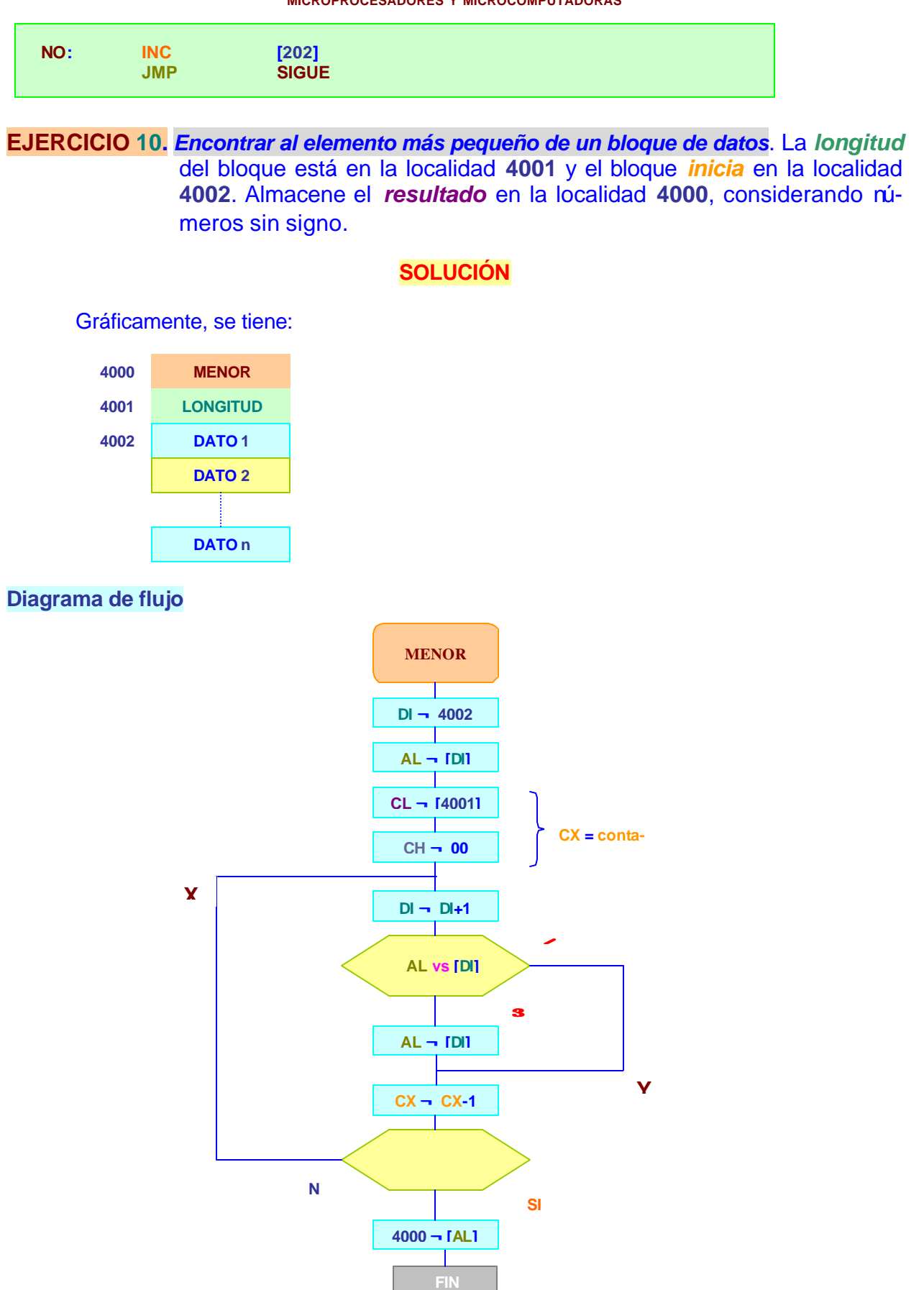

### **Codificación en lenguaje ensamblador: MENOR: MOV DI, 4002 MOV AL, [DI] MOV CL, [4001] MOV CH, 0**<br> **INC DI X: INC**<br>**DIP CMP AL, [DI] JB Y** ;**JL** para números con signo **MOV AL, [DI] Y: LOOP**<br>MOV **MOV [4000], AL END**

# **EJERCICIO 11.** *Determinar cuántos bits valen 1 en el contenido de la localidad de memoria 200*. Almacene el *resultado* en la localidad **201**

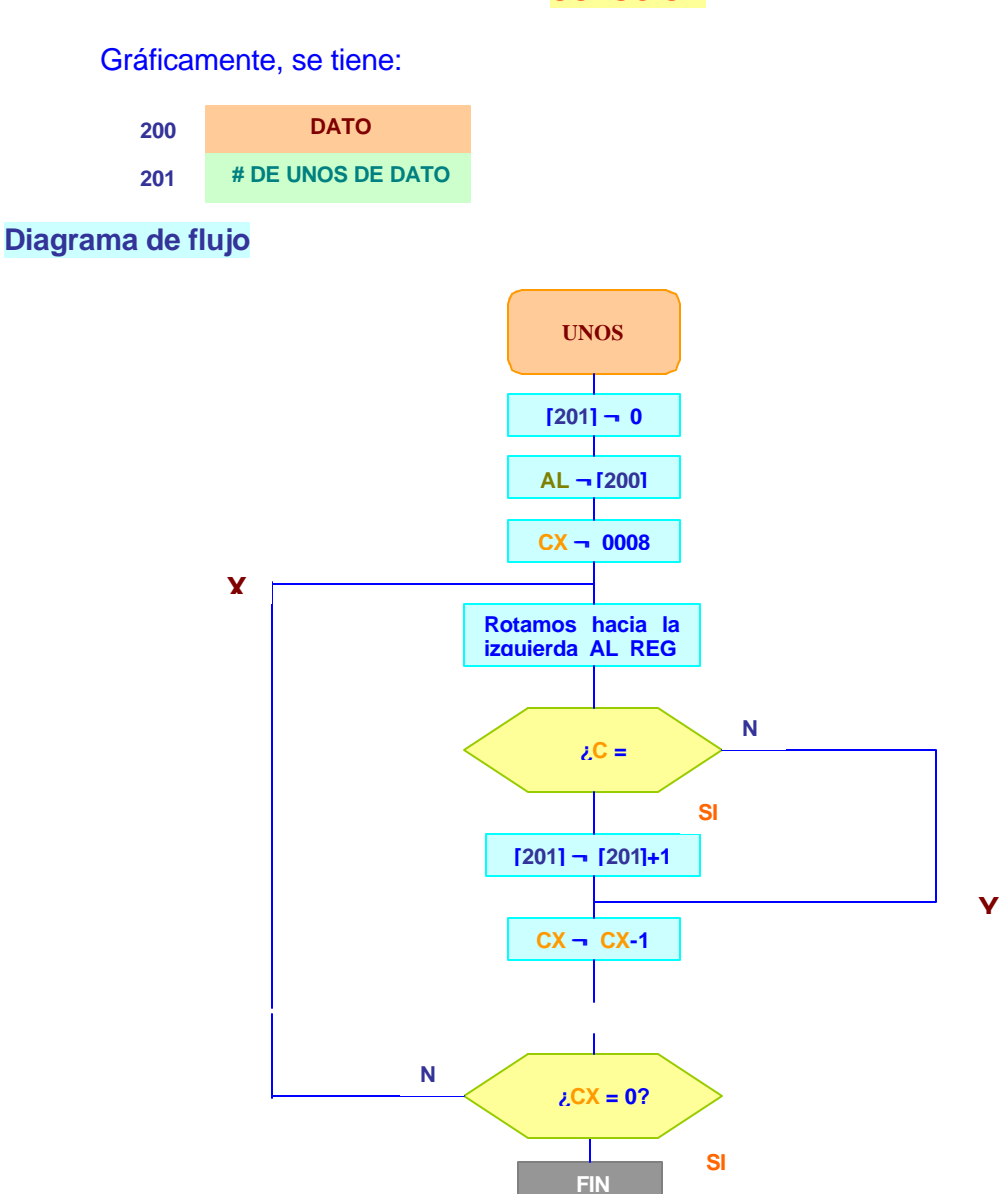

**SOLUCIÓN**

Gráficamente, se tiene:

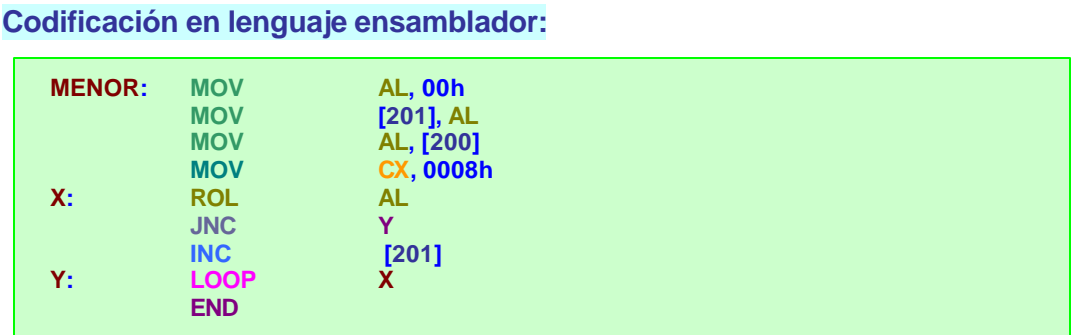

**EJERCICIO 12.** *Determinar la longitud de un mensaje ASCII*. Los *caracteres* son de **7** bits, el octavo es **0**. La *cadena* de caracteres en la cual viene incluido el mensaje *inicia* en la localidad **201**. El mensaje inicia con *STX* (**02h**) y finaliza con *ETX* (**03h**) Colocar la longitud del mensaje en la localidad **200** (no contar *STX* ni *ETX*)

## **SOLUCIÓN**

Gráficamente, se tiene:

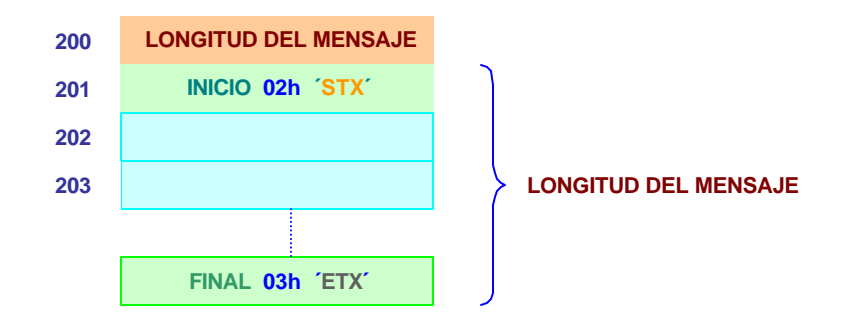

**Diagrama de flujo**

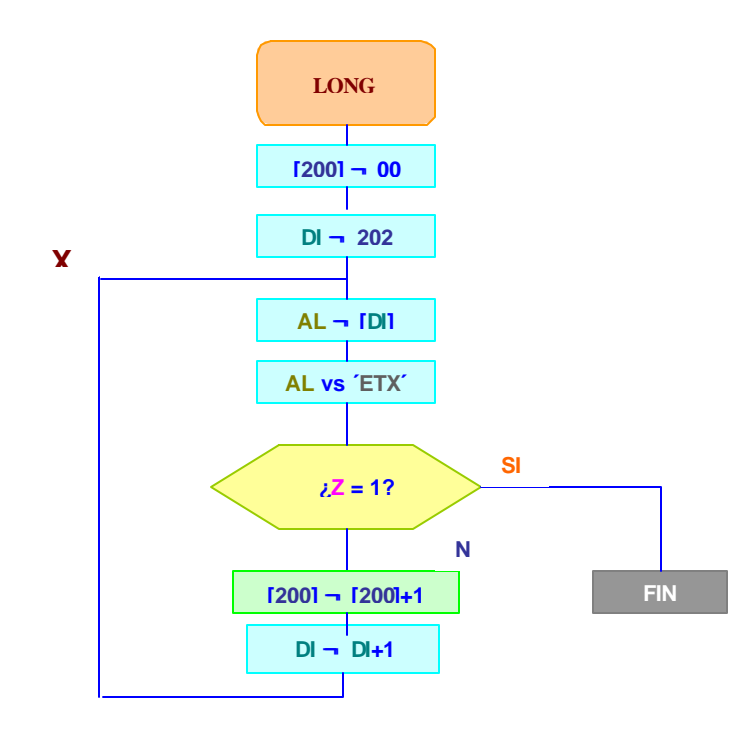

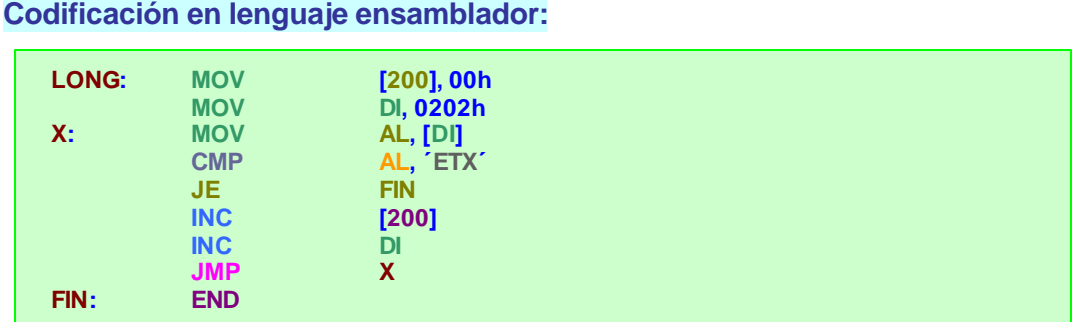

**EJERCICIO 13.** *Investigar una cadena de caracteres ASCII para determinar el último carácter distinto del blanco*. La cadena *empieza* en la localidad **202** y *finaliza* con *CR* (**0Dh**) Colocar la *dirección* del último carácter diferente del espacio en la localidad **200** y **201**.

## **SOLUCIÓN**

**Diagrama de flujo 200 201 202 INICIA CADENA 0Dh ´CR´ LONGITUD DE LA CADENA DIR SI ¬ 202 AL ¬ [SI] AL vs ´CR´ AL = ´CR´ AL vs ´SPACE´ AL = ´SPACE´ SI ¬ SI+1 SI ¬ SI-1 [200] ¬ SI FIN Si Si No No X**

Gráficamente, se tiene:

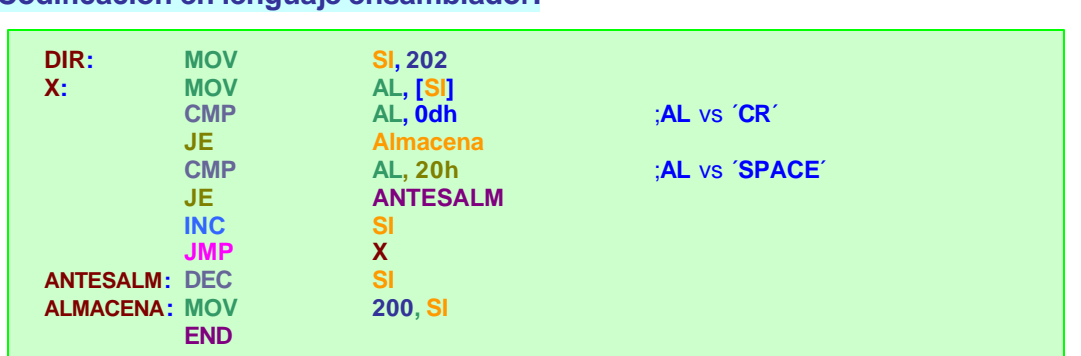

**Codificación en lenguaje ensamblador:**

**EJERCICIO 14.** *Reemplazar todos los dígitos que están a la derecha del punto decimal por caracteres blancos*. La cadena *inicia* en la localidad **201** y consiste de *números decimales* codificados en *ASCII* y un posible punto decimal (**2Eh**) La *longitud* está en la localidad **200**. Si no aparece punto decimal, asuma que está implícito en el lado derecho.

**NOTA**: En *ASCII* los decimales **0,**…,**9** se representan como **30**,…,**39**.

## **SOLUCIÓN**

## Gráficamente, se tiene:

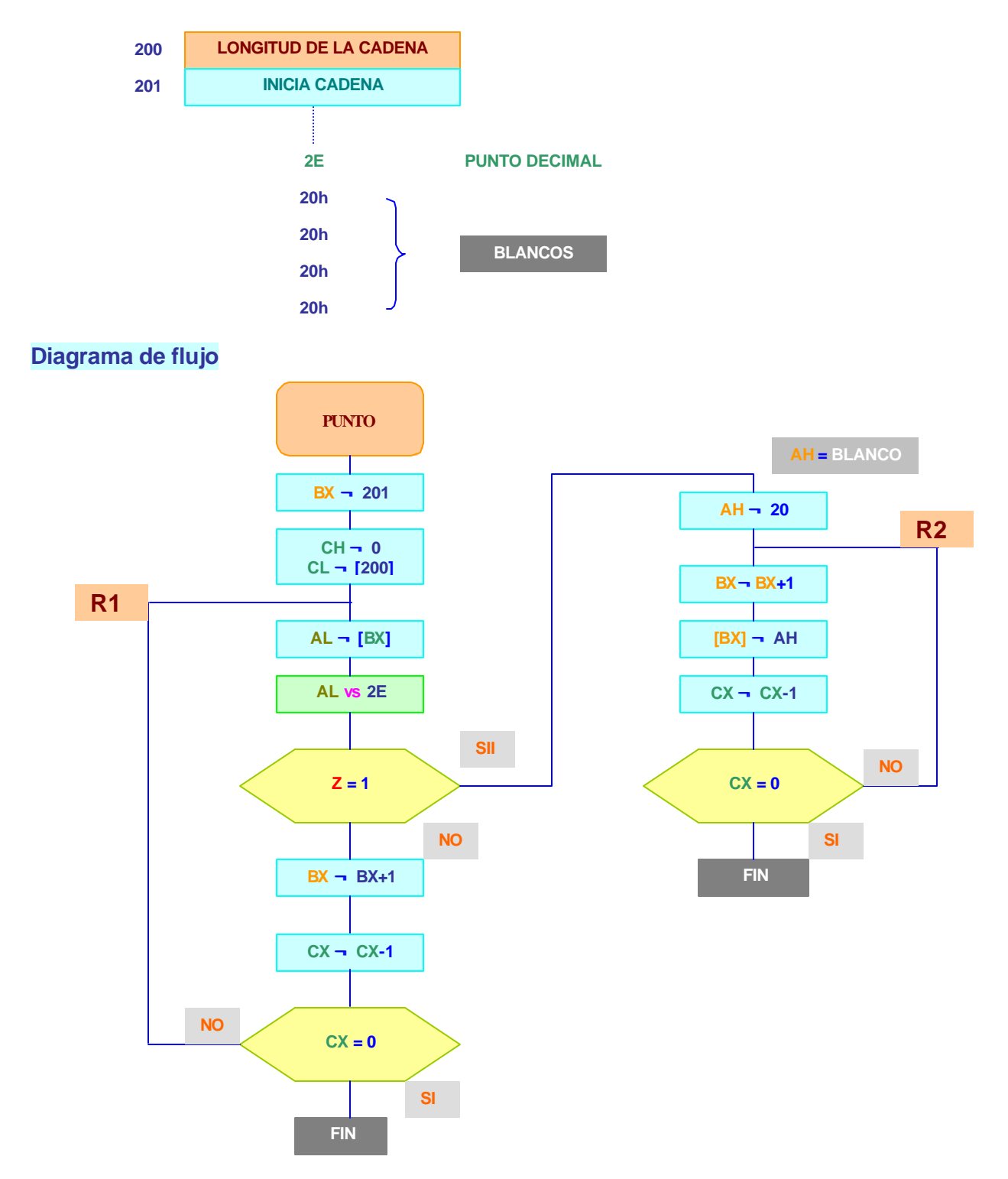

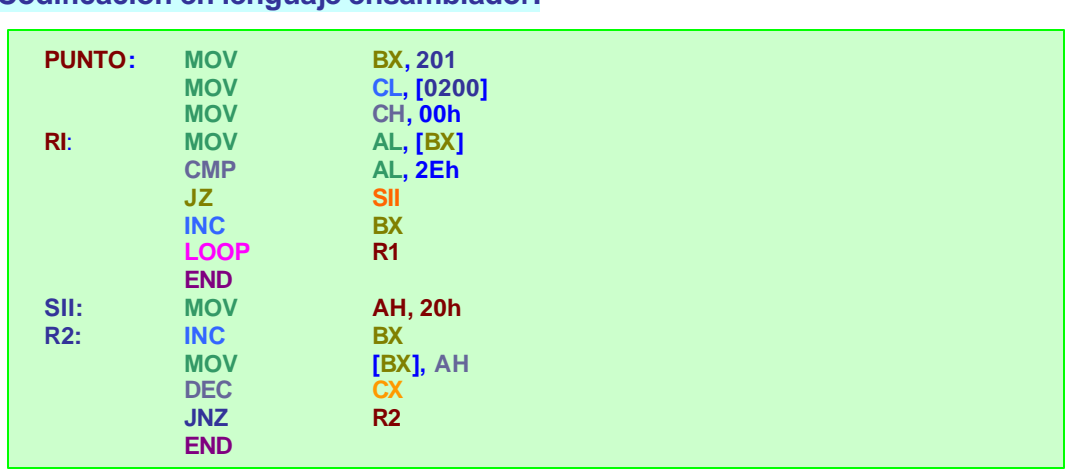

**EJERCICIO 15.** *Verificar la paridad par de caracteres ASCII*. La *longitud* de la cadena está en la localidad **201h** e *inicia* en la **202h**. Si la paridad de todos los caracteres de la cadena es correcta, *borrar* el contenido de la localidad **200h**; en caso contrario *colocar FF*

## **SOLUCIÓN**

## Gráficamente, se tiene:

**Codificación en lenguaje ensamblador:**

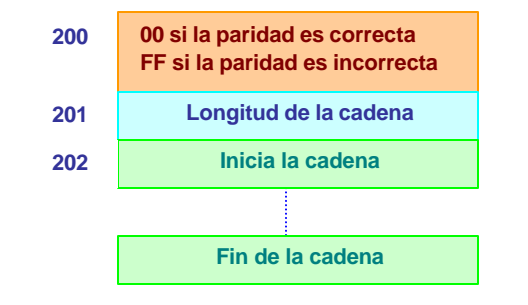

## **AL = DATO**

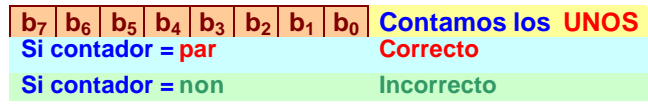

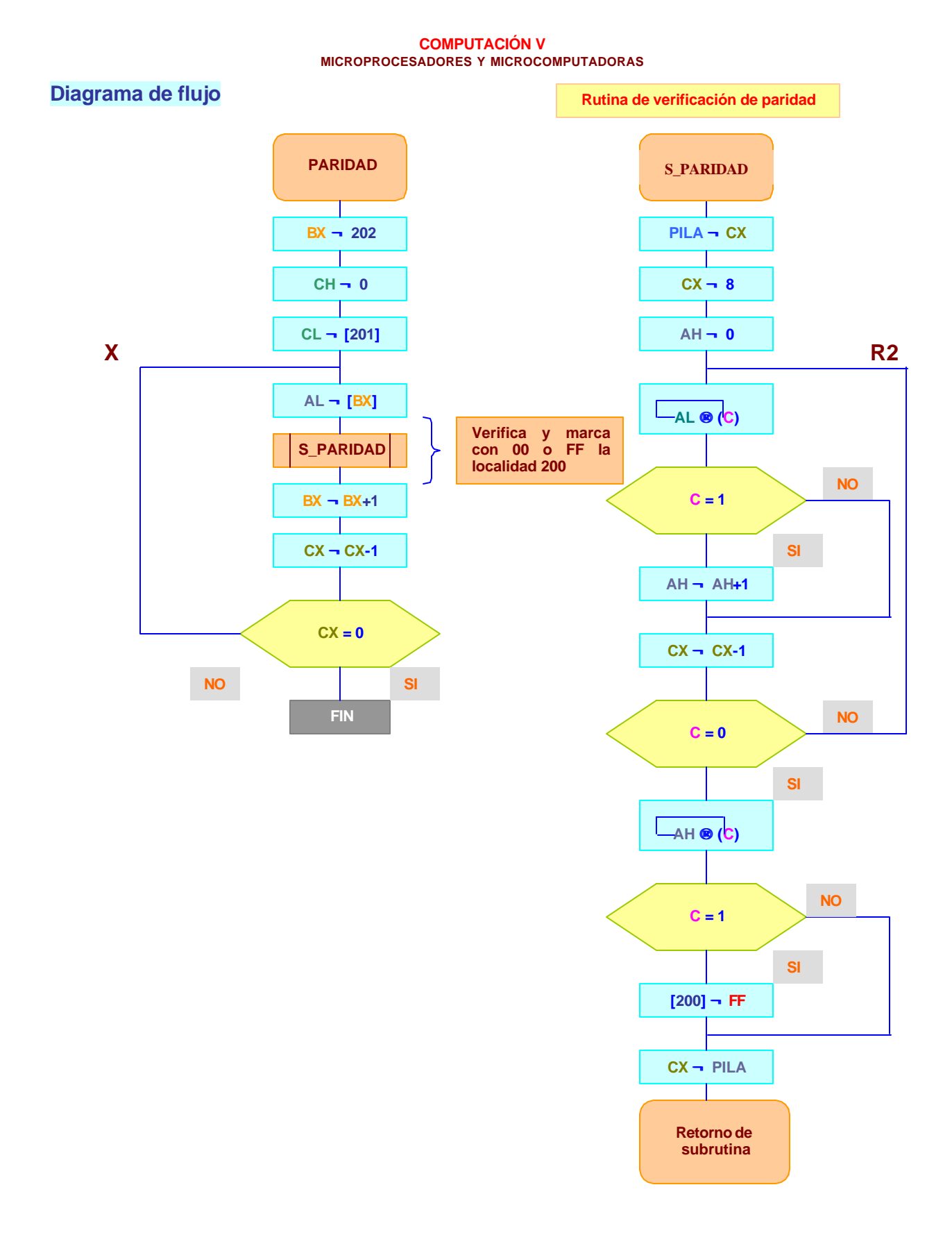

### **Codificación en lenguaje ensamblador:**

## **Paridad:**

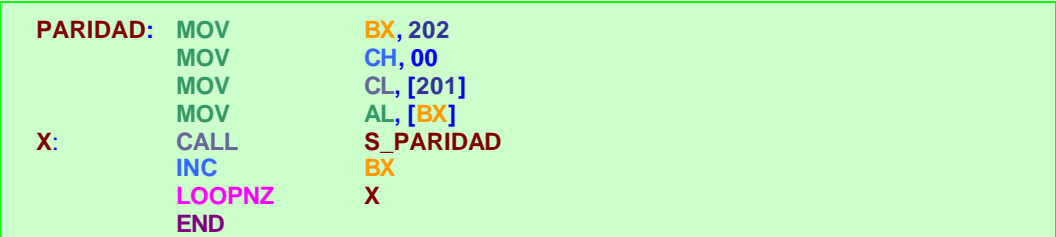

### **Rutina de verificación de paridad:**

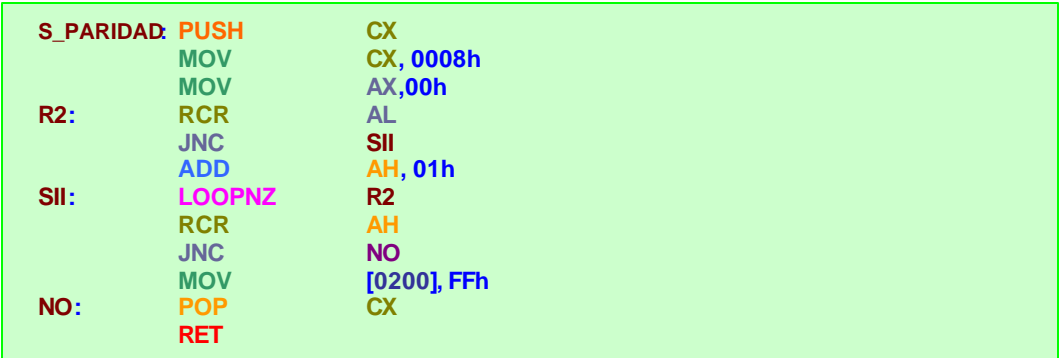

**EJERCICIO 16.** *Comparar dos cadenas de caracteres ASCII para determinar cuál sigue a la otra en orden alfabético*. La *longitud* de las cadenas está en la localidad **201**. Una cadena *inicia* en la localidad **202** y la otra en la localidad **252**. Si la cadena que inicia en la localidad **202** *es menor o igual* a la otra cadena, *borrar* la localidad **200**, en caso contrario *almacenar* **FF** en la localidad **200**.

## **SOLUCIÓN**

Gráficamente, se tiene:

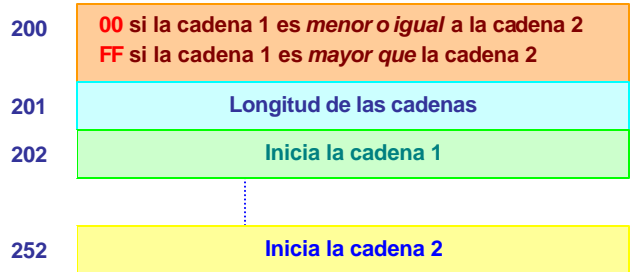

**NOTA**: En lugar de utilizar los dos registros de índice, vamos a utilizar un apuntador más un desplazamiento.

**Diagrama de flujo**

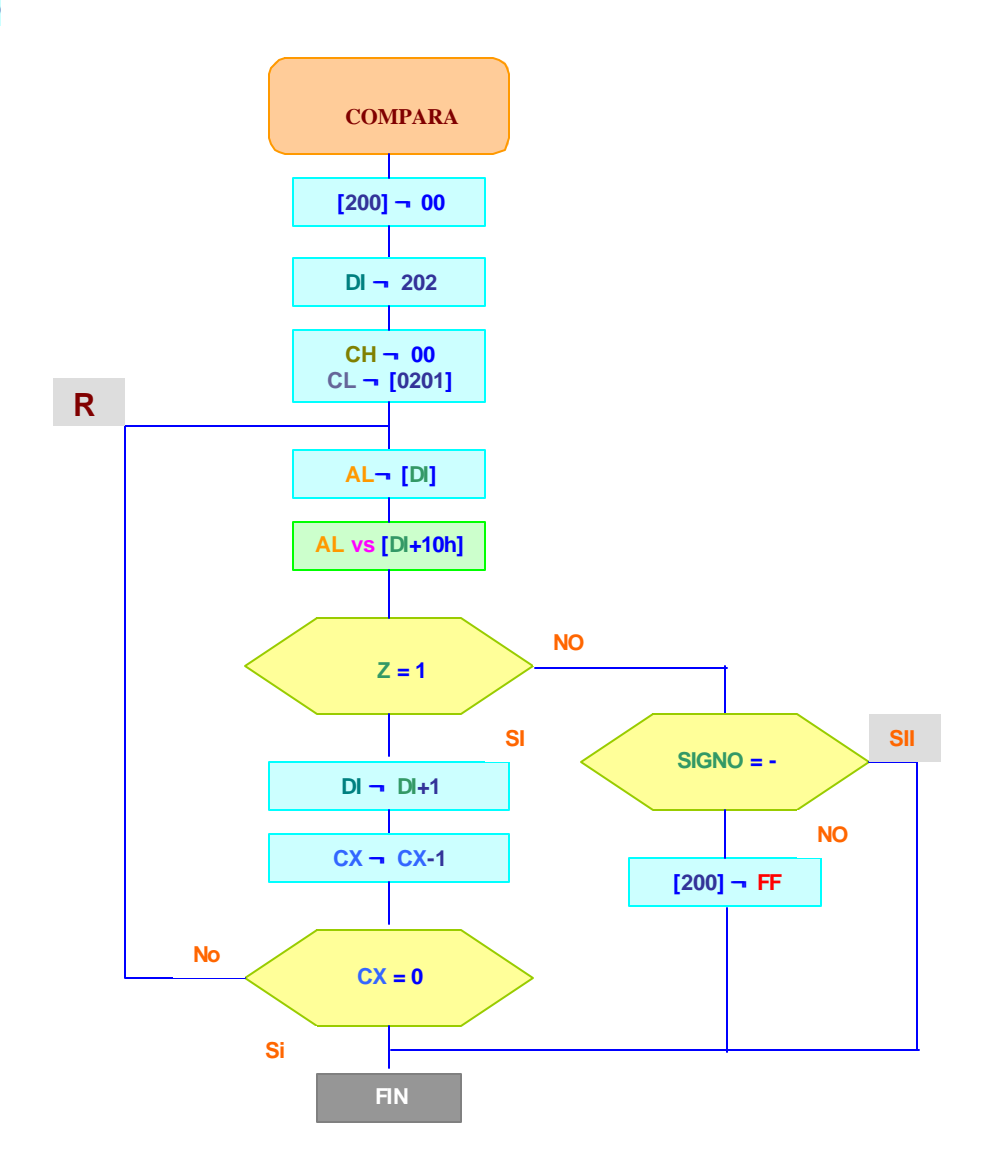

# **Codificación en lenguaje ensamblador:**

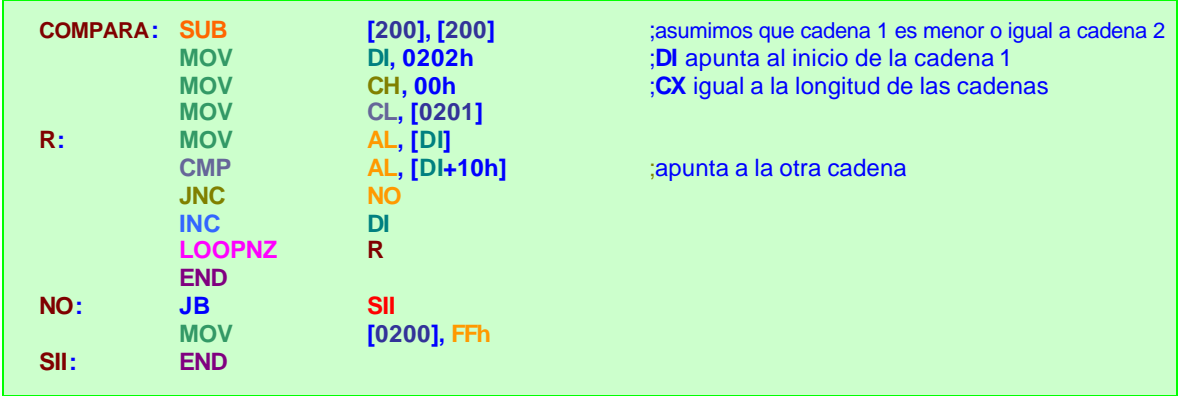

# **EJERCICIO 17.**

# **Tablas.**

La instrucción *XLAT* realiza la traducción a través de una *tabla* de búsqueda. La *tabla* se debe cargar en memoria y la *dirección de inicio* (base) se guarda en el registro *BX* antes de utilizar esta instrucción.

Si los datos de esta *tabla* son **A(0)**, **A(1)**, … , **A(255)**, un valor **i** en **AL** se reemplaza por el valor **A(i)** al ejecutarse *XLAT*.

## **Funcionamiento de la instrucción** *XLAT***.**

Los contenidos de los registros **BX** y **AL** se suman para obtener la dirección de una posición de memoria y el contenido de dicha posición se copia en **AL**.

La instrucción *XLAT* traduce datos de **8** bits; por lo tanto, están restringidos a un rango de a **255**.

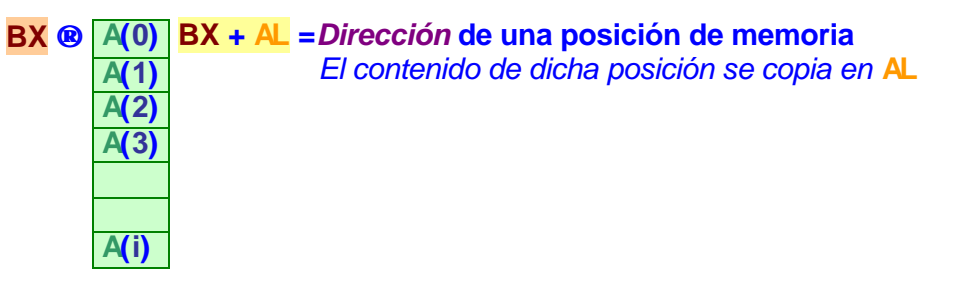

**EJERCICIO 18.** *Conversión del código GRAY a código GRAY-EXCESO 3, sin utilizar la instrucción XLAT*.

# **SOLUCIÓN**

La *tabla funcional* para la conversión de códigos, se muestra a continuación:

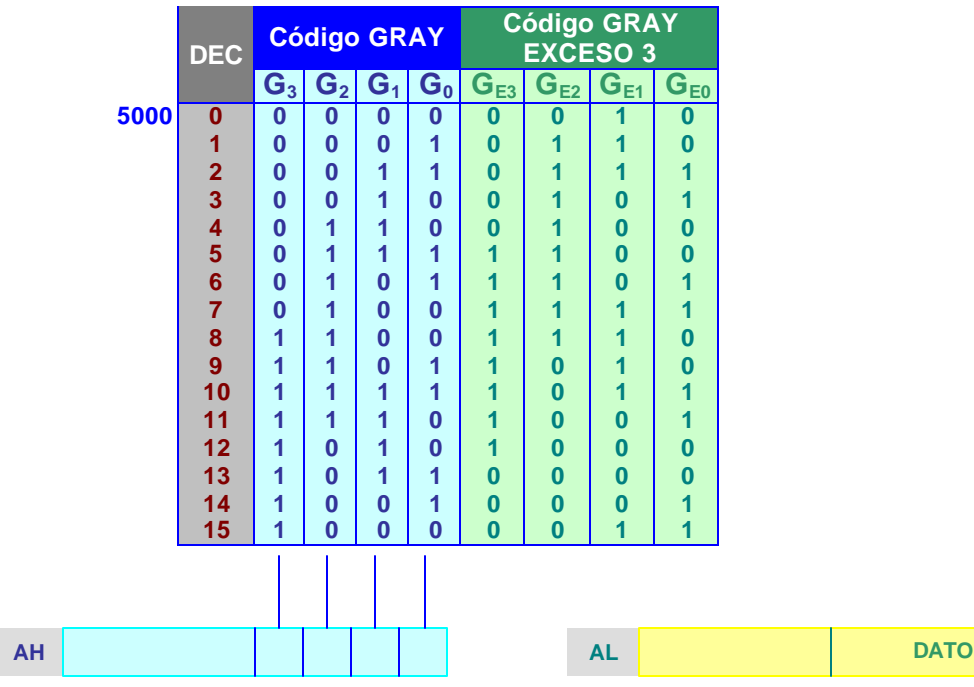

Si consideramos que esta tabla de valores se encuentra almacenada a partir de la localidad **5000h**, podemos comparar el contenido del acumulador contra cada uno de los contenidos de las localidades, hasta encontrar la que acople.

Cuando se encuentra el acoplamiento, los **4** *bits menos significativos* de esa localidad son el resultado de la conversión.

## **Diagrama de flujo**

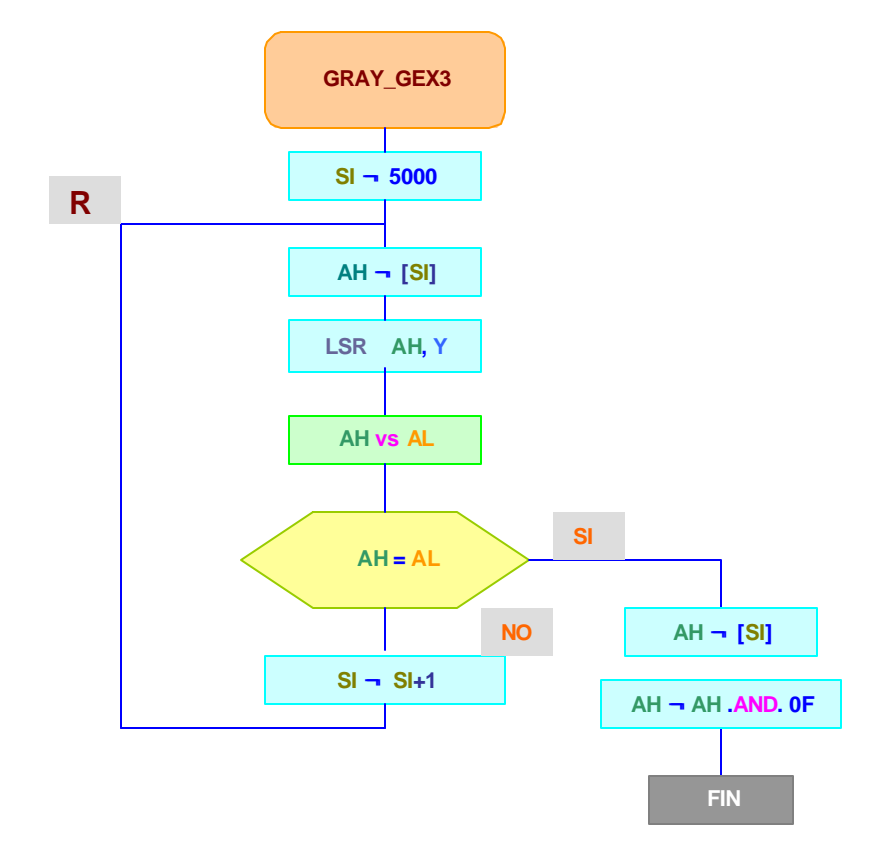

## **Codificación en lenguaje ensamblador:**

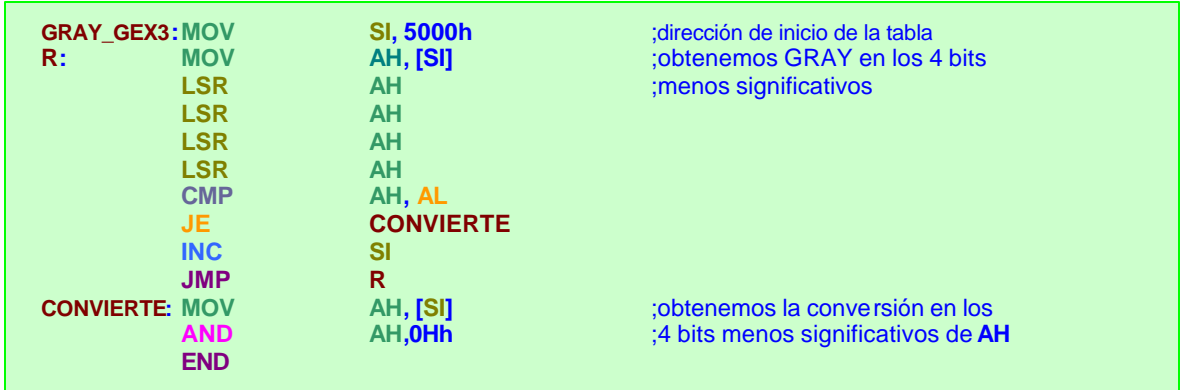

## **Errores de programación frecuentes.**

- **1. Invertir** el *orden* de sus operandos
- **2. Utilizar** las *banderas* en forma incorrecta
- **3. Considerar** la *lógica* en forma errónea
- **4. Confundir** *direcciones* y *datos*
- **5. Manejar** erróneamente *matrices* y *cadenas*. El problema suele encontrarse en que se exceden los límites
- **6. Organizar** el *programa* en forma inadecuada. *Inicio de contadores*, *apuntadores*, *no almacenar resultados*, etc.

**La** *mejor manera* **de acelerar los programas del** *microprocesador* **consiste en**  *reducir el número de saltos***.**

## **Ejemplos de solución de problemas utilizando** *software* **y** *hardware***.**

- **Ejemplo 1.** Se tiene un convertidor *analógico/digital* (*A/D*) y se desea *leer* la información *cada segundo* hasta tener **100** valores, los cuales deben almacenarse en una *tabla de datos*. Además,
	- **· Calcular** el *valor promedio* de los valores leídos e indicarlo en un exhibidor numérico.
	- **· Obtener** el *valor mínimo* y desplegarlo en un exhibidor numérico.
	- **· Adquirir** el *valor máximo* y presentarlo en un exhibidor numérico.
	- **· Iniciar** nuevamente el ciclo después de una hora.

# **SOLUCIÓN**

- **··** Se necesita una *memoria de acceso aleatorio* (*RAM*) para los valores leídos del convertidor *A/D*.
- **··** Se requieren tres *puertos paralelos* de *entrada/salida* (*E/S*) para los exhibidores numéricos correspondientes a *VMÁX*, *VMÍN* y *VPROM*.
- **··** Se necesita un *puerto* de *E/S* para el convertidor *A/D*.
- **··** Se requiere una *memoria de programable de sólo lectur*a (*PROM*) para el programa.

El diagrama a bloques de la siguiente figura, muestra la solución:

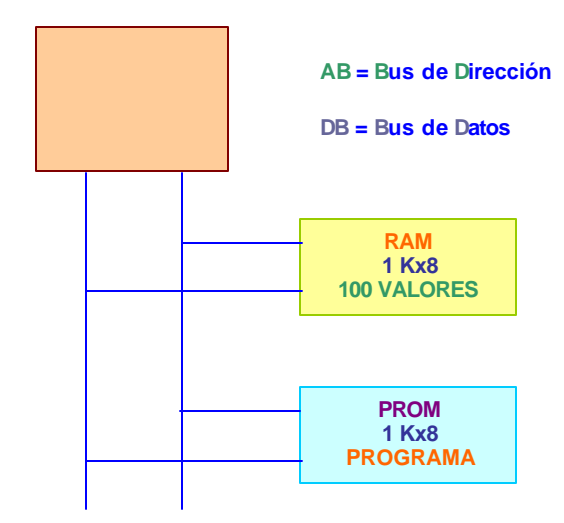

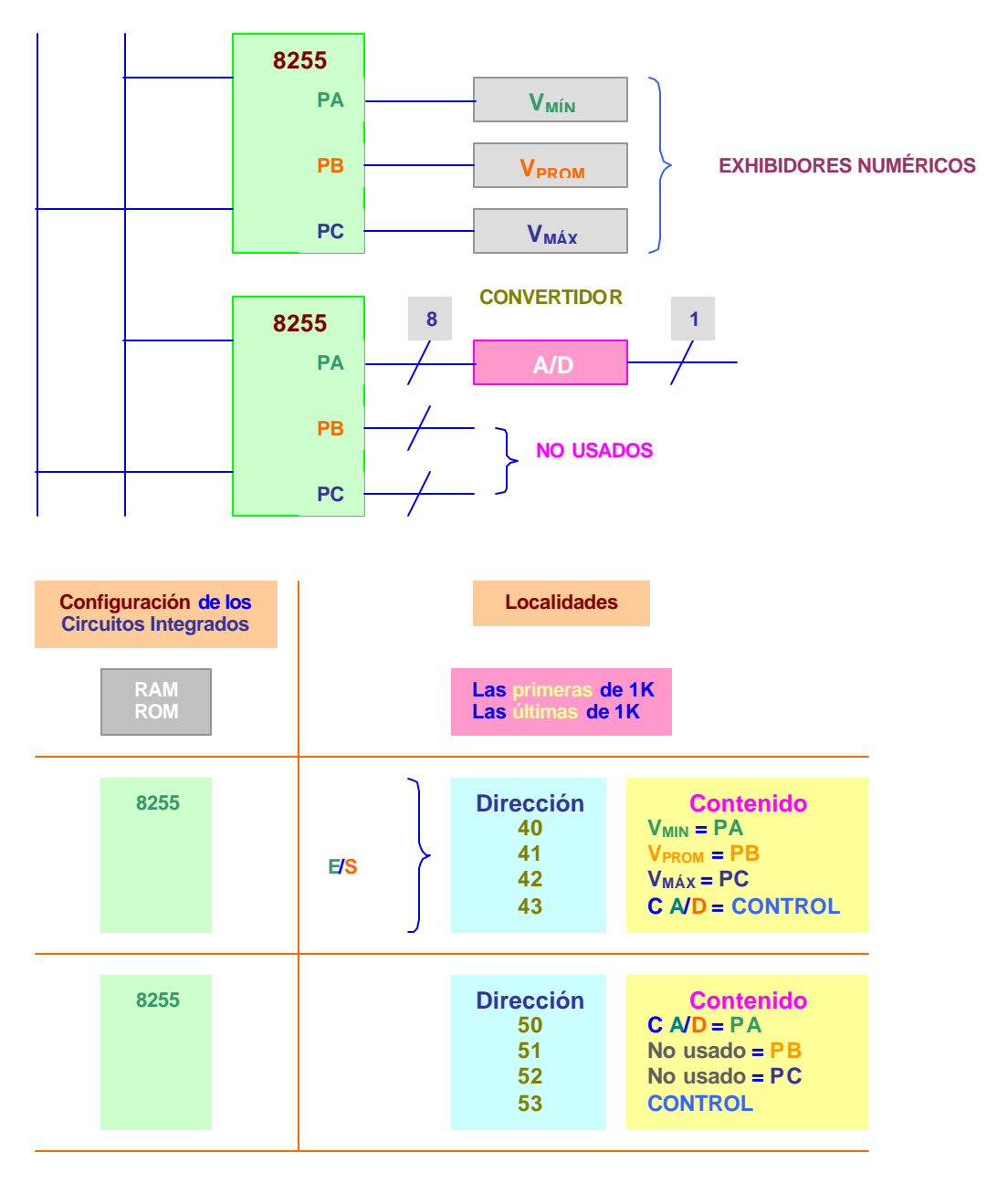

## **Diagrama de flujo**

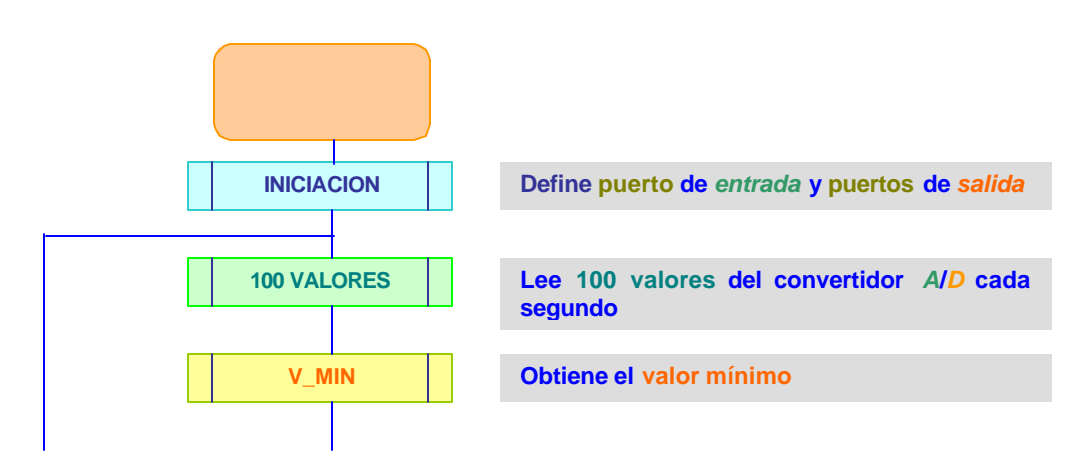

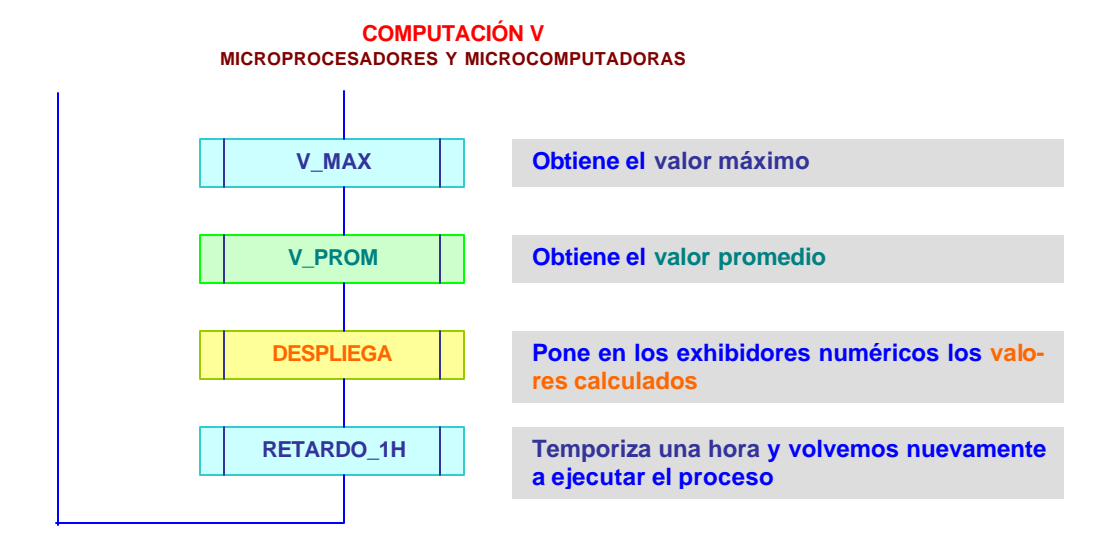

**Ejemplo 2.** Se tienen **2** máquinas herramientas que aceptan información en código *Gray* y en código *Exceso-3*. La máquina que les proporciona la información trabaja en código *binario* y alimenta cada segundo un *dato*, consistente en **2** *nibbles*.

> **Resuelva** el problema de *conversión de código* con un *microprocesador*.

## **SOLUCIÓN**

La *solución* del *hardware* (**mecamática**) se presenta en el siguiente diagrama a bloques:

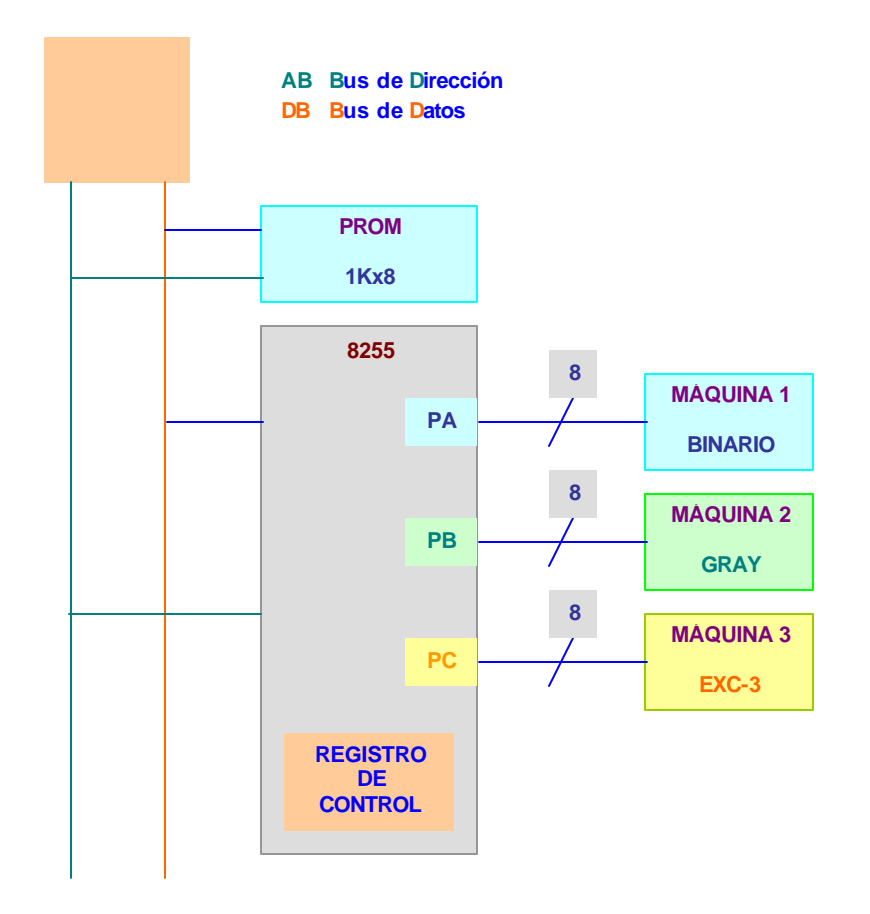

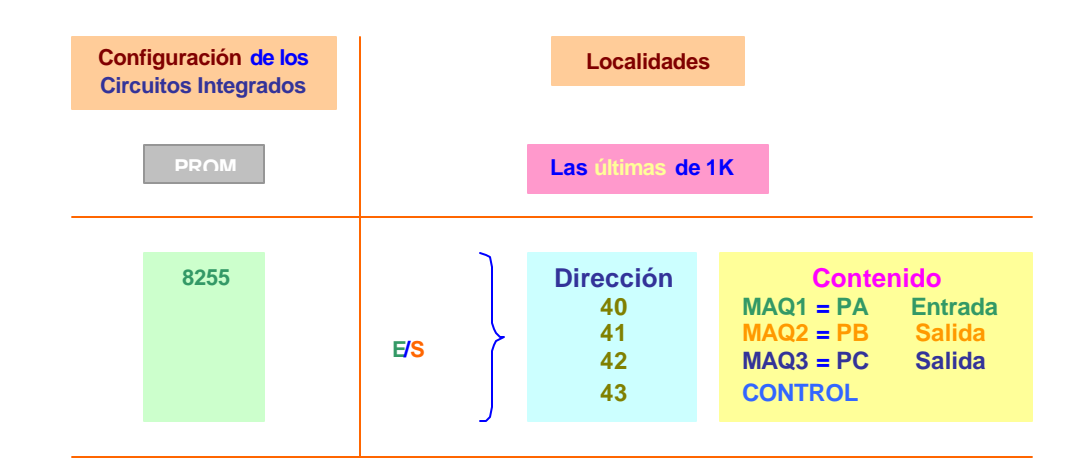

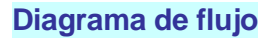

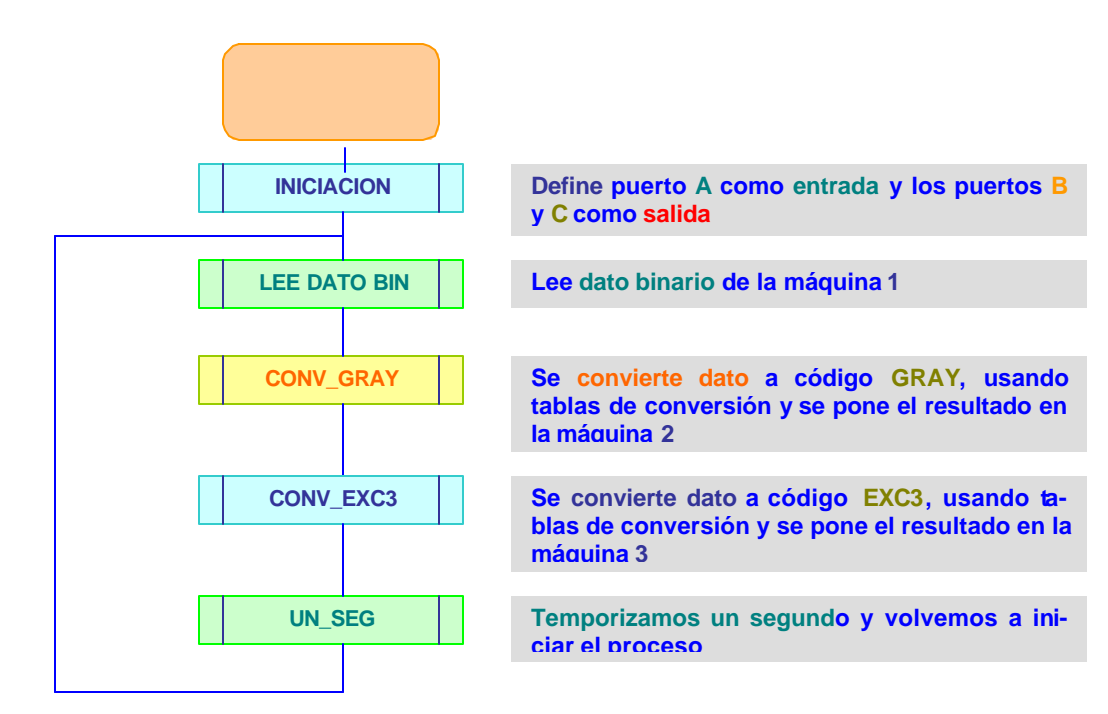

**Ejemplo 3.** Cierto proceso debe llevarse a cabo en forma *secuencial* cada segundo por cada paso. El **proceso** se realiza empezando por *A*, después *B*, a continuación *C* y finalmente *D*. Si se efectúa en el orden indicado deberá activarse desde el inicio un *diodo emisor de luz* (*LED, por sus siglas en inglés*) *verde* y al finalizar el proceso, retornar al programa principal.

> Si el proceso no se lleva a cabo en el orden mencionado, lo llevaremos al estado *ERROR* y se debe activar un *LED rojo* para indicar esta condición. El circuito deberá permanecer en ese estado hasta que se aplique un pulso de *RESET* retornando al estado inicial.

## **SOLUCIÓN**

Para la parte del *hardware*, proponemos un sistema mínimo conteniendo una *PROM* de **2Kx8** y un *adaptador de periféricos en paralelo* **8255**, como se muestra en el siguiente diagrama a bloques:

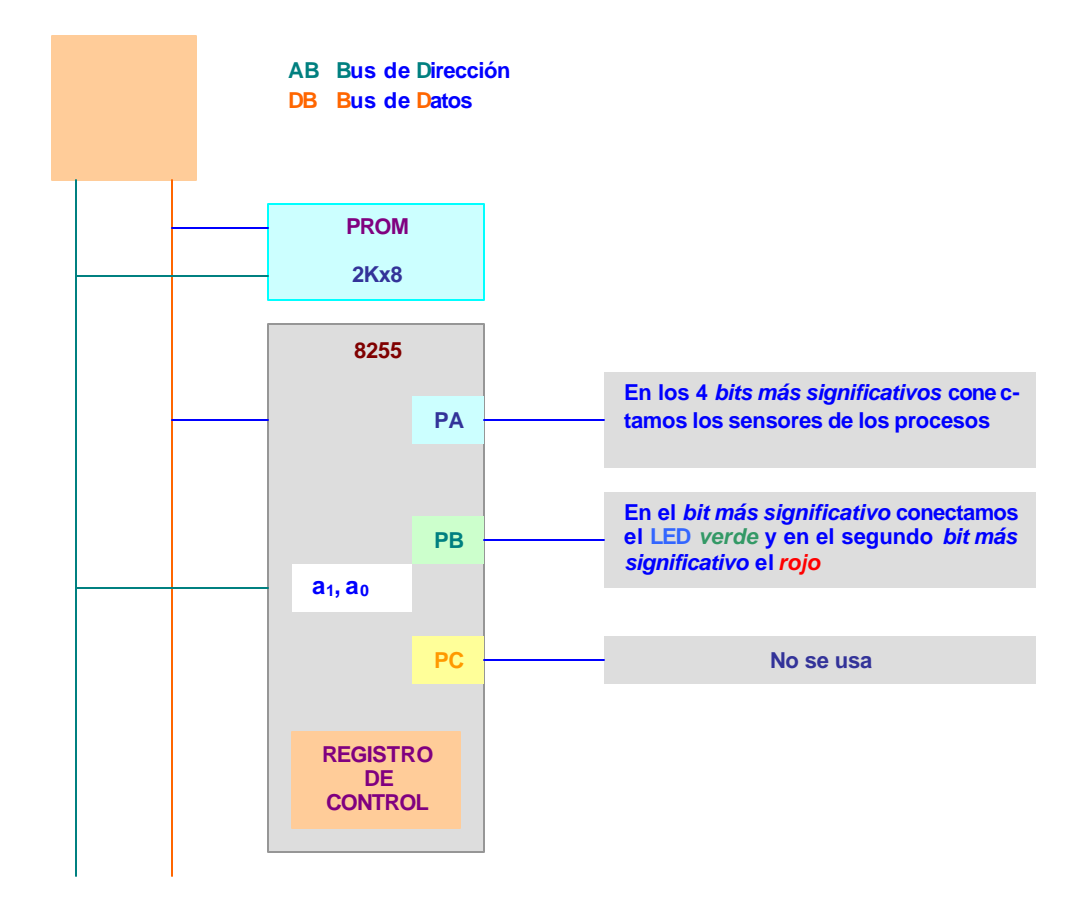

Vamos a ubicar la *PROM* en las *últimas* localidades del espacio de direccionamiento y al **8255** en las *primeras* localidades del espacio de *ENTRADA/SALIDA*, como se indica en la siguiente tabla:

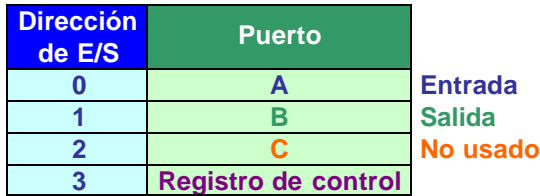

Se deben leer los **4** sensores conectados al puerto *A* cada segundo.

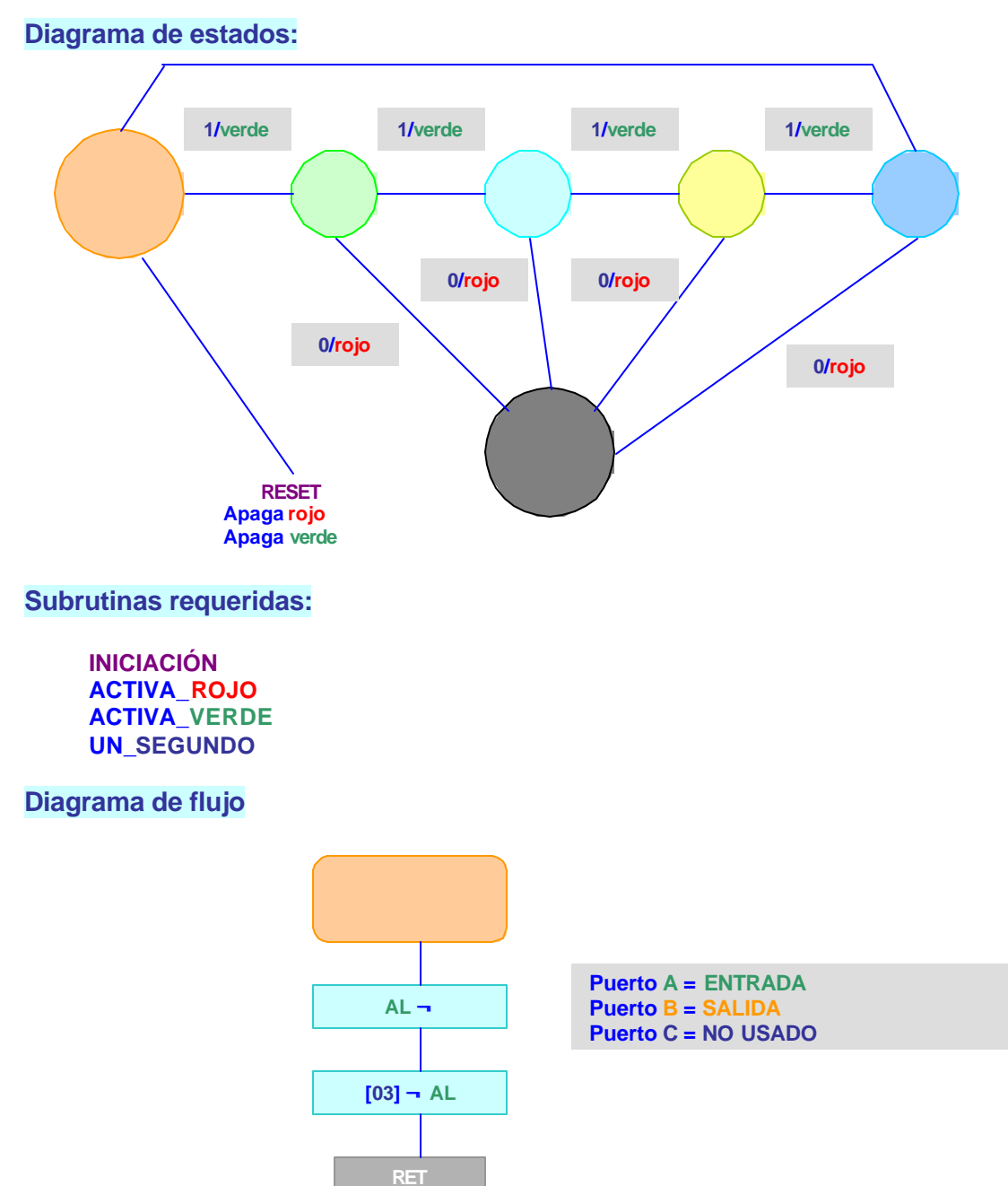